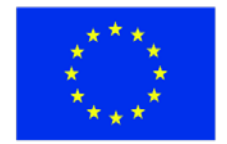

ЕВРОПЕЙСКИ СЪЮЗ ЕВРОПЕЙСКИ ФОНД ЗА РЕГИОНАЛНО РАЗВИТИЕ

i.

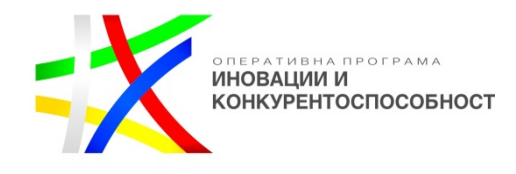

**ДО "Иннолоджика" ООД**  (Бенефициент- наименование) **гр. София, Студентски град, бул. "Академик Борис Стефанов" № 35, Търговски център, ет.2, офис 30** (Адрес на бенефициента)

# **О Ф Е Р Т А**

**ОТ:\_\_\_\_\_\_\_\_\_\_\_\_\_\_\_\_\_\_\_\_\_\_\_\_\_\_\_\_\_\_\_\_\_\_\_\_\_\_\_\_\_\_\_\_\_\_\_\_\_\_\_\_\_\_\_\_\_\_\_\_\_\_\_\_\_\_\_\_\_\_\_\_**

(наименование на кандидата)

за участие в процедура "Избор с публична покана" за определяне на изпълнител с предмет: **"Разработване, доставка и въвеждане в експлоатация на специализиран софтуер – Специализирана софтуерна платформа за медиен мониторинг – 1 брой"** (наименование на предмета на процедурата)

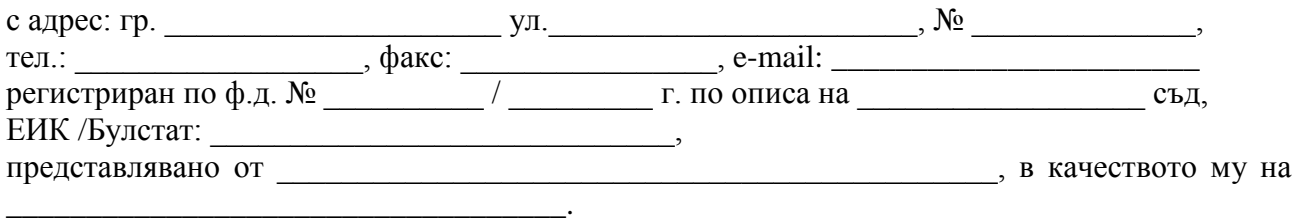

# **УВАЖАЕМИ ГОСПОДА,**

С настоящото Ви представяме нашата оферта за участие в обявената от Вас процедура за определяне на изпълнител с предмет:

#### **"Разработване, доставка и въвеждане в експлоатация на специализиран софтуер – Специализирана софтуерна платформа за медиен мониторинг – 1 брой"** (наименование на предмета на процедурата)

Декларираме, че сме разгледали документацията за участие и сме запознати с указанията и условията за участие в обявената от Вас процедура. Съгласни сме с поставените от Вас условия и ги приемаме без възражения.

Запознати сме и приемаме условията на проекта на договора. Ако бъдем определени за изпълнител, ще сключим договор в нормативноустановения срок.

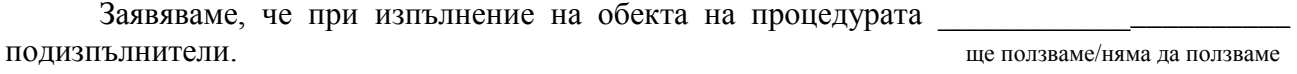

*------------------------------------------------------ [www.eufunds.bg](http://www.eufunds.bg/) ------------------------------------------------------*

Предлагаме срок за изпълнение на предмета на процедурата календарни дни/месеца, считано от датата на подписване на договора за изпълнение.

# **Минималният срок за доставка и въвеждане в експлоатация, който участниците в процедурата могат да оферират е 2 месеца.**

Декларираме, че представената от нас оферта е валидна до \_\_\_\_\_\_\_\_\_\_\_\_\_\_\_\_\_\_\_\_\_\_\_ (посочва се срокът, определен от бенефициента в публичната покана).

## **ТЕХНИЧЕСКО ПРЕДЛОЖЕНИЕ**

Относно изискванията и условията, свързани с изпълнението на предмета на настоящата процедура, ще изпълним следното:

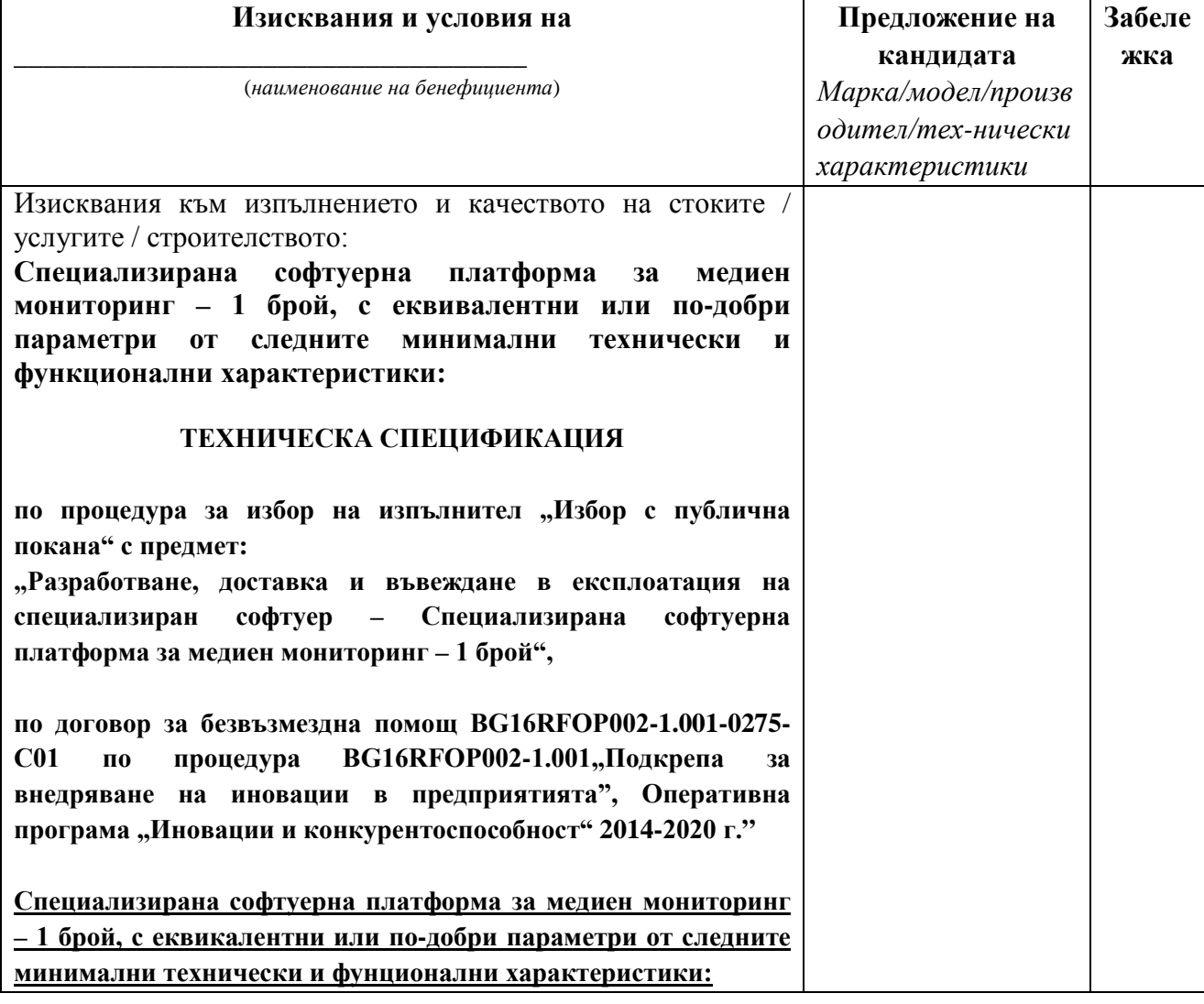

*Проект BG16RFOP002-1.001-0275-C01 "Внедряване на иновации в "Иннолоджика" ООД", финансиран от Оперативна програма "Иновации и конкурентоспособност" 2014-2020, съфинансирана от Европейския съюз чрез Европейския фонд за регионално развитие. Цялата отговорност за съдържанието на документа се носи от "Иннолоджика" ООД и при никакви обстоятелства не може да се приема, че този документ отразява официалното становище на Европейския съюз и Управляващия орган.*

*------------------------------------------------------ [www.eufunds.bg](http://www.eufunds.bg/) ------------------------------------------------------*

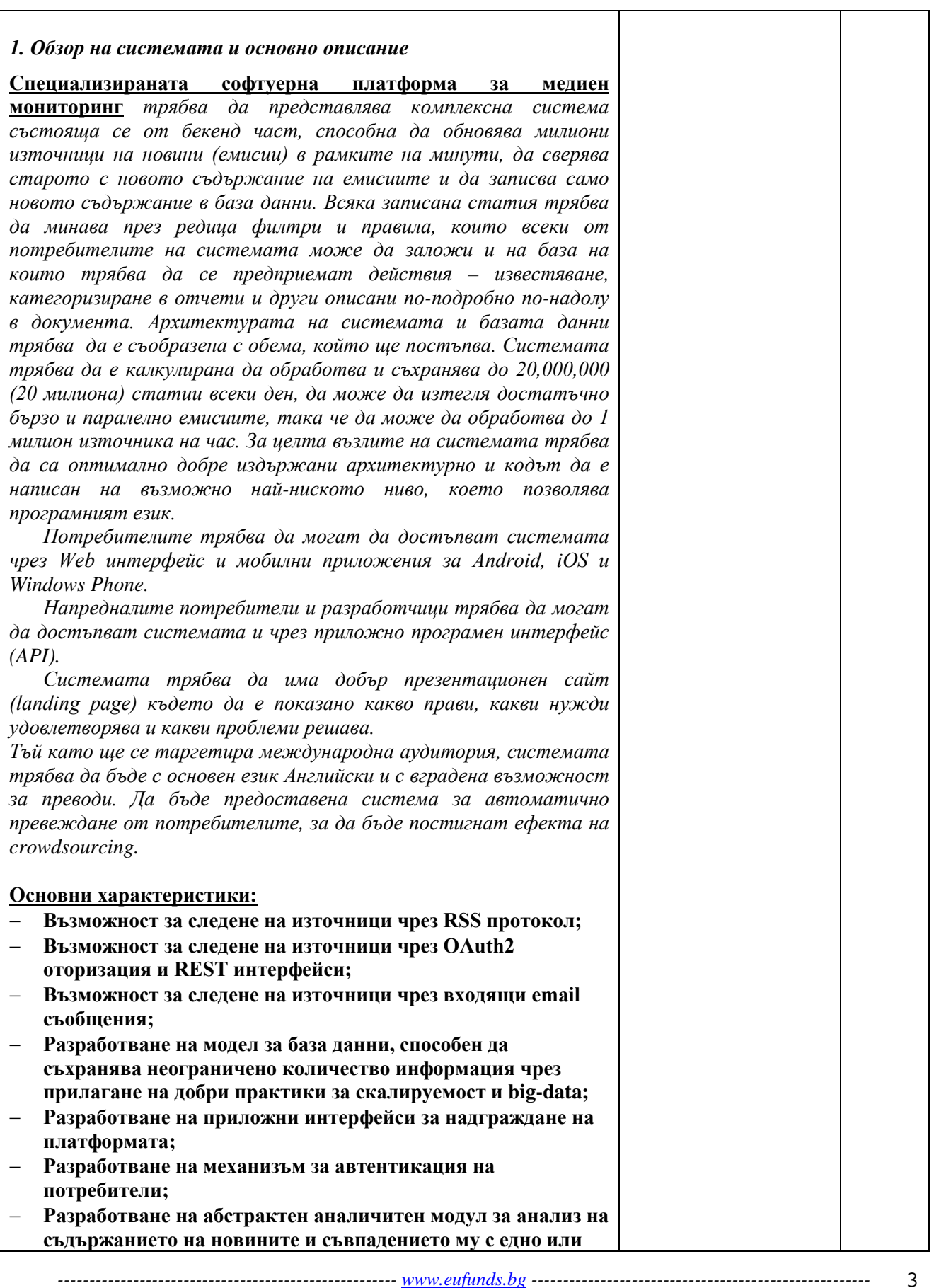

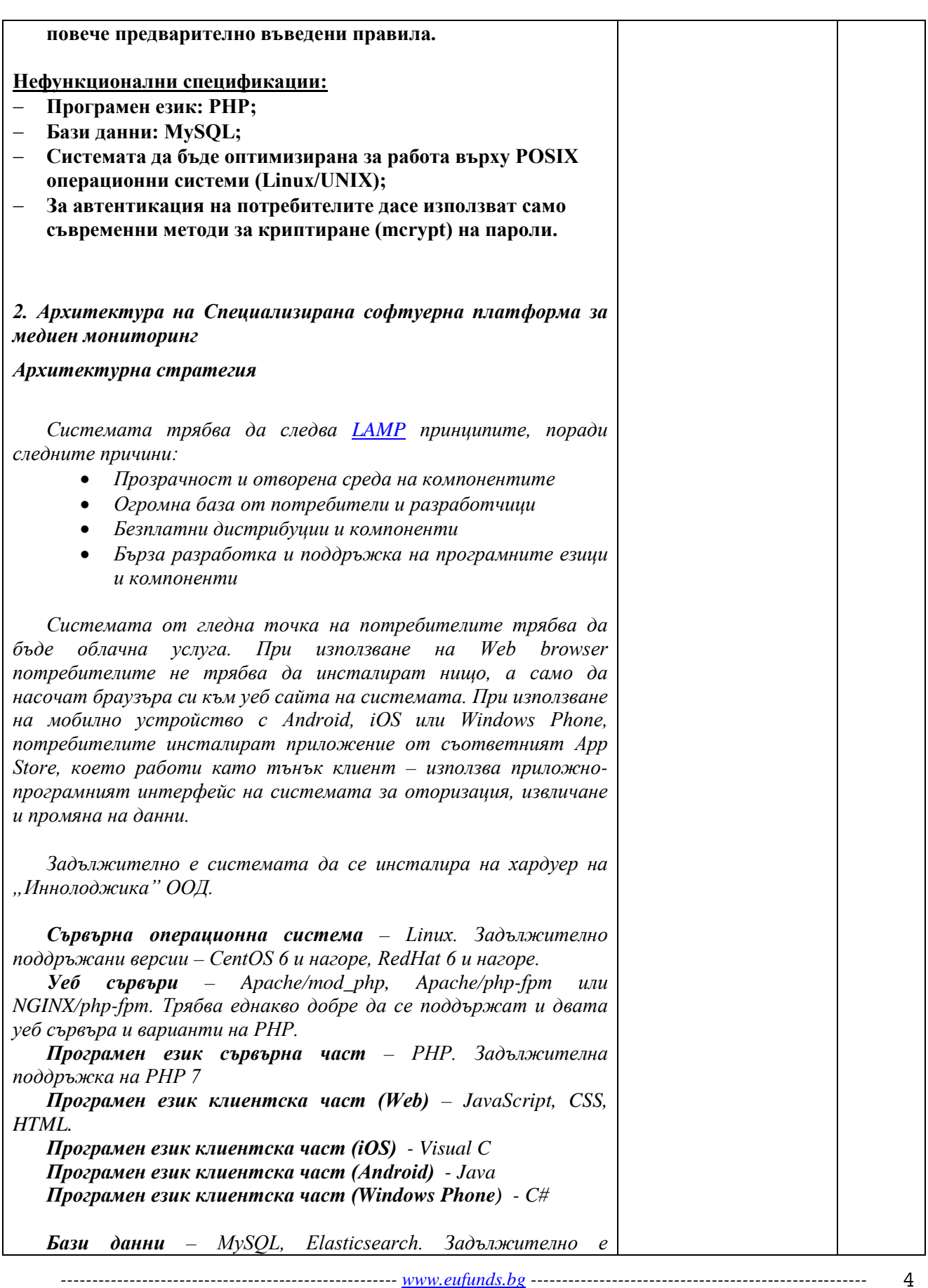

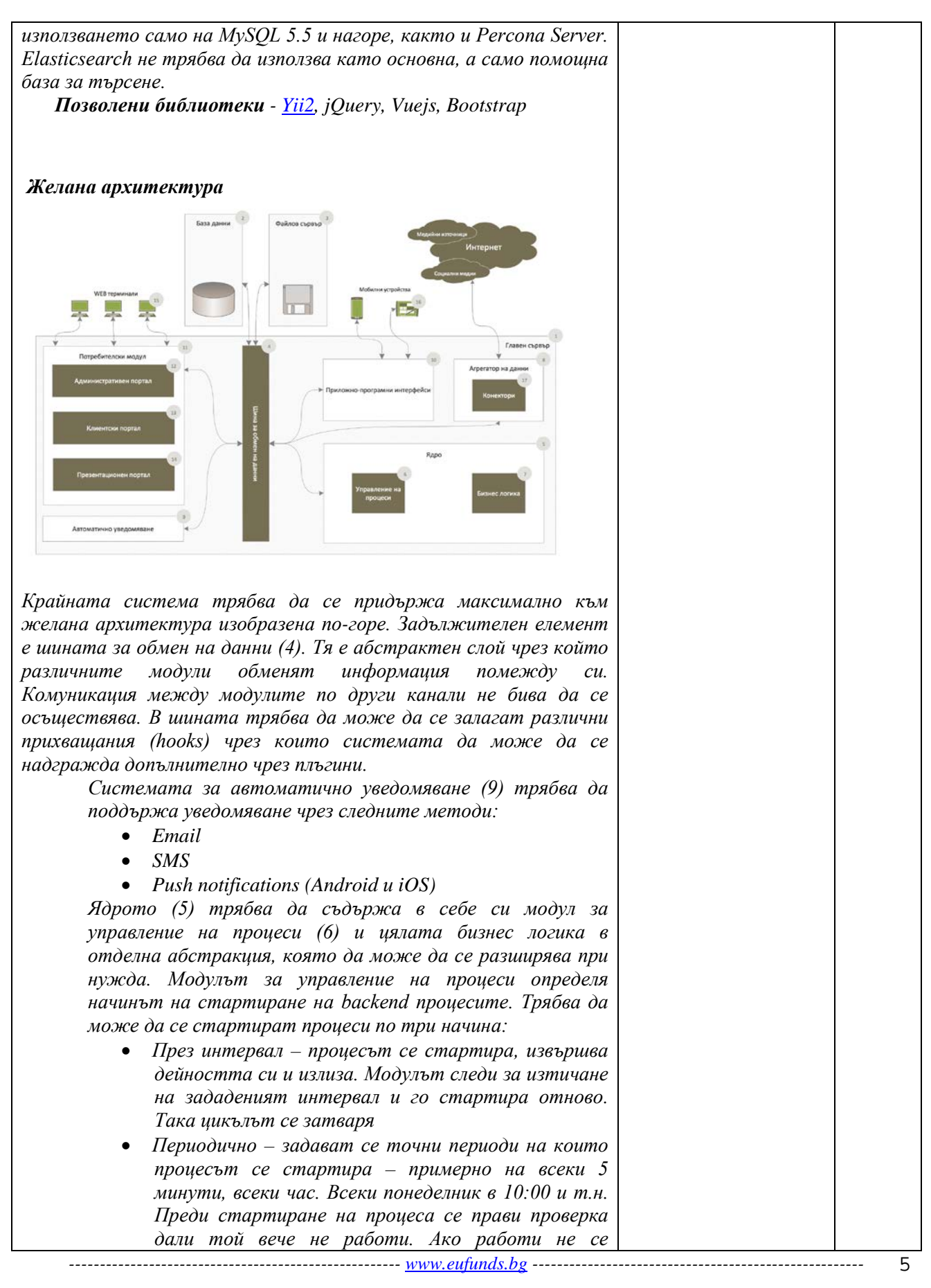

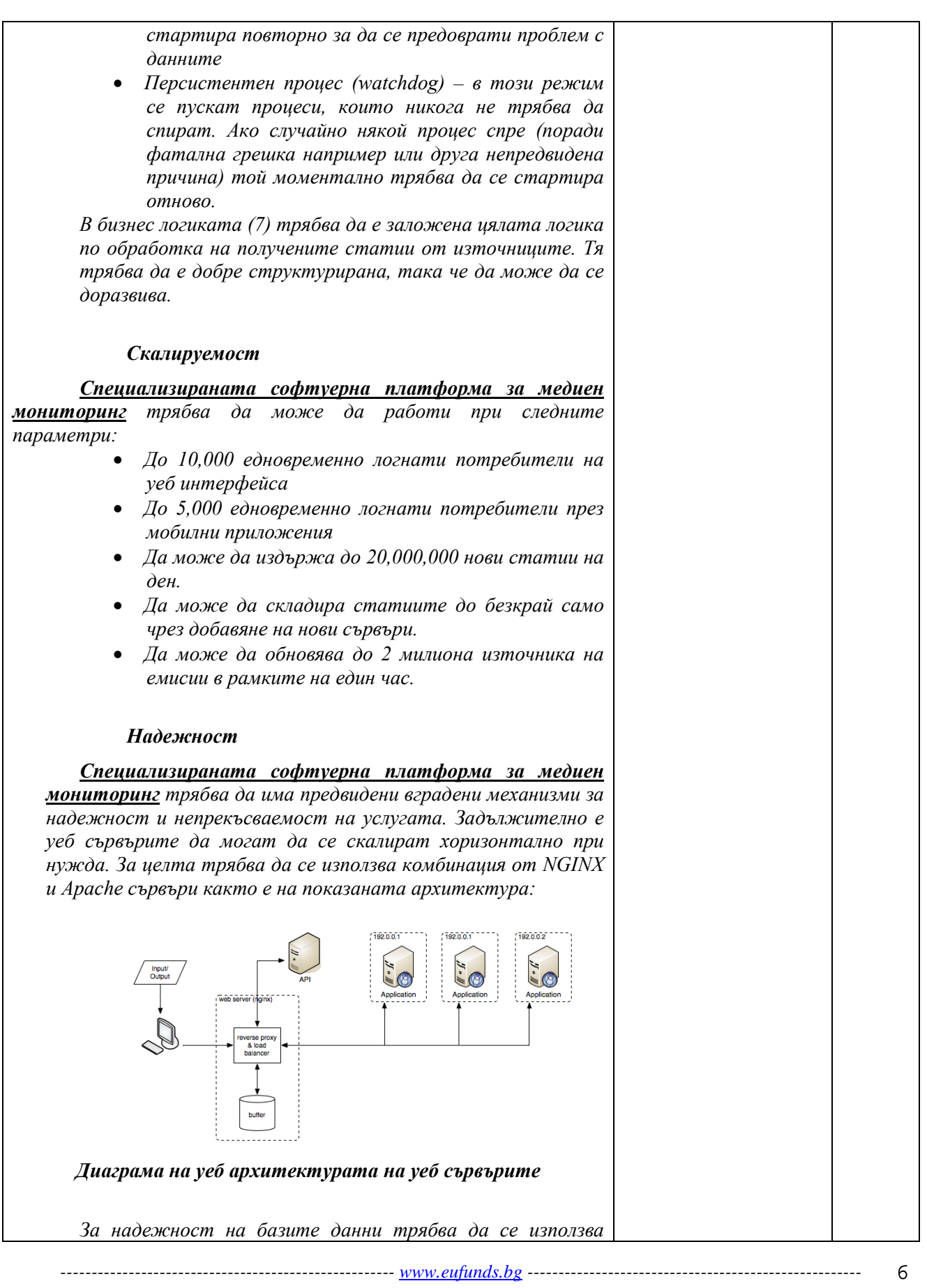

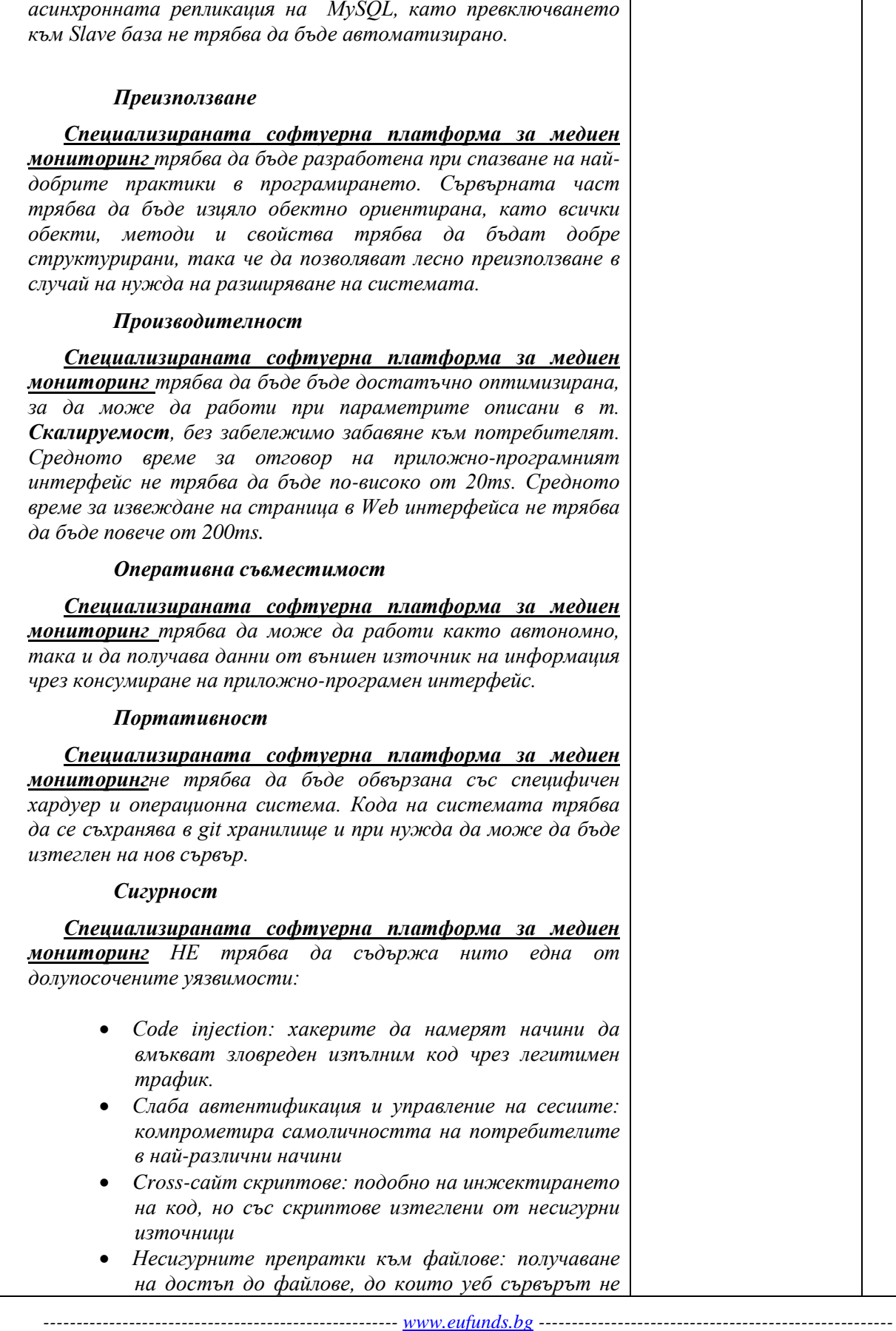

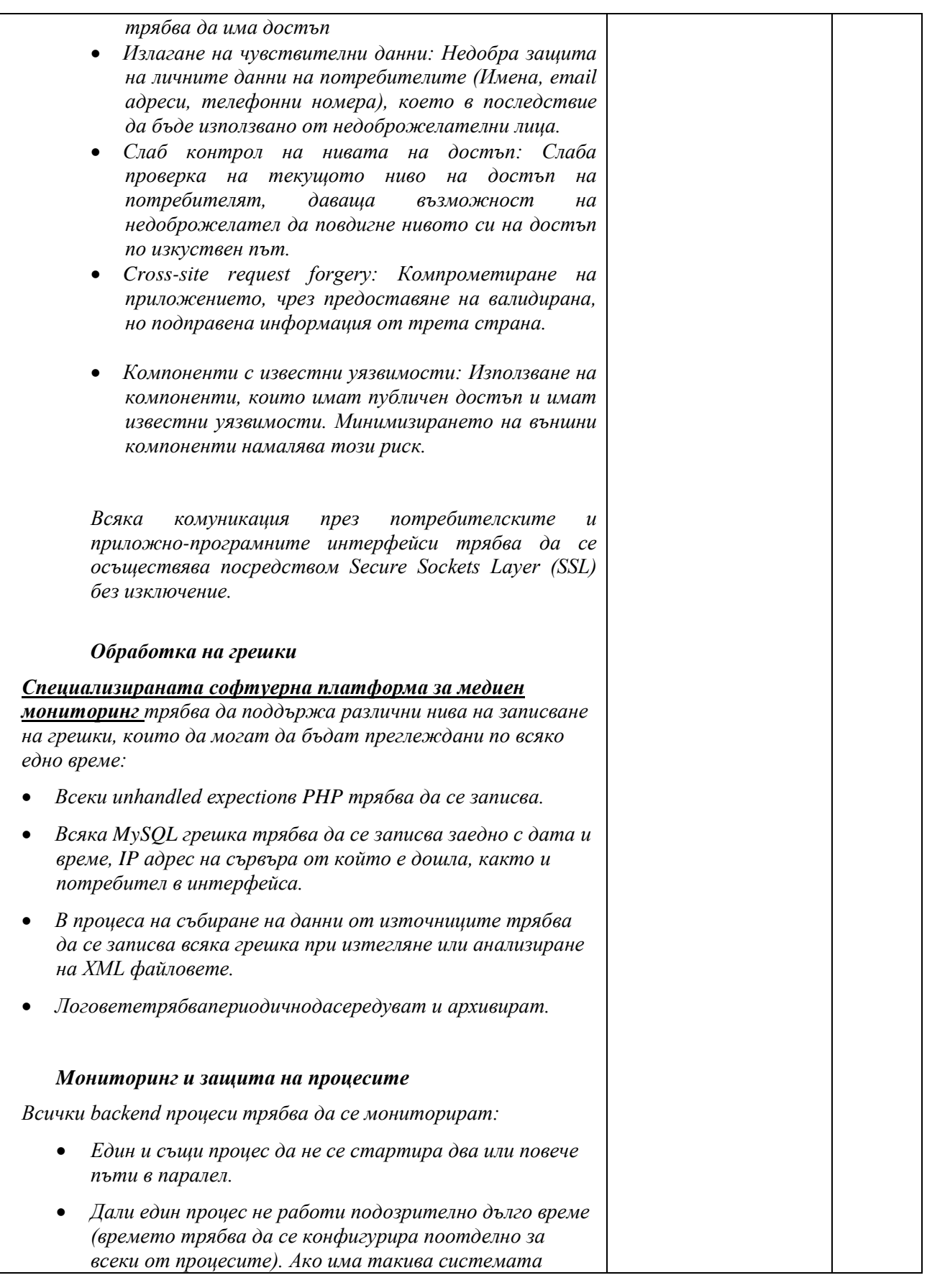

*------------------------------------------------------ [www.eufunds.bg](http://www.eufunds.bg/) ------------------------------------------------------*

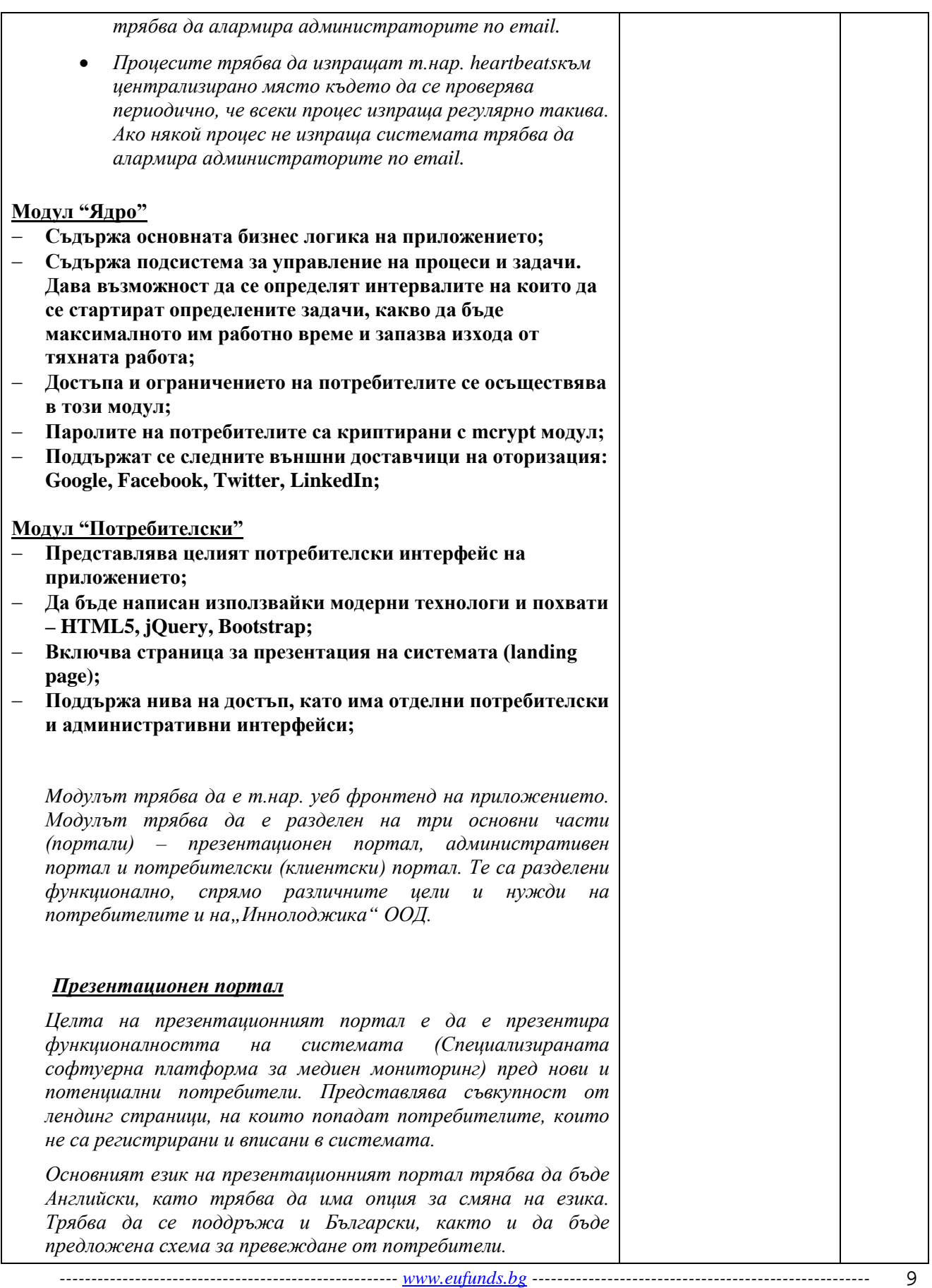

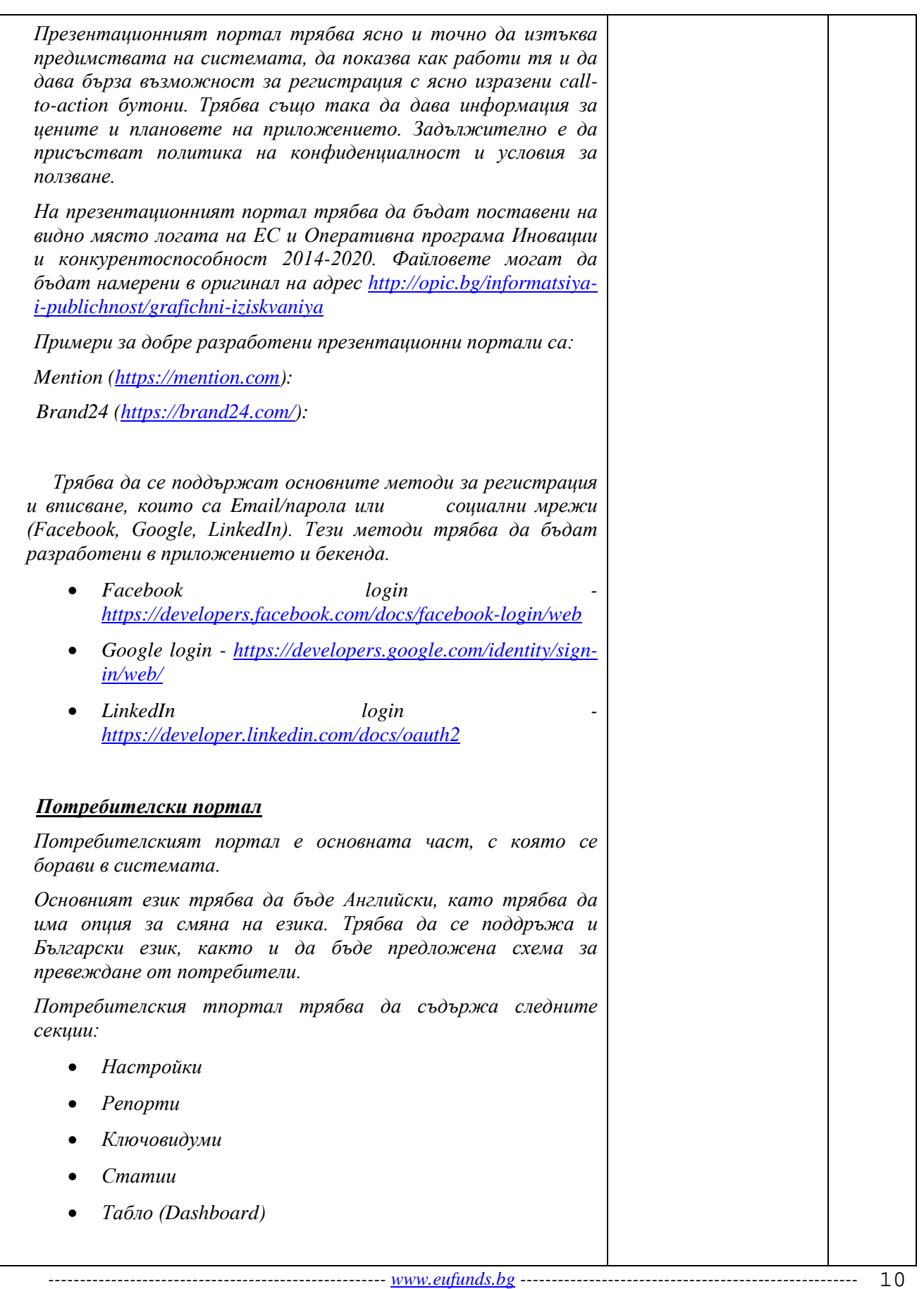

# *Настройки Потребителят трябва да има право да променя следните настройки:* • *Име* • *Потребителско име* • *Email* • *Парола* • *Език* • *Честота на операсняване на новините* • *Включване/изключване на известия за новини (чрез [Web](https://www.w3.org/TR/notifications/)  [Notifications\)](https://www.w3.org/TR/notifications/) Репорти Потребителите трябва да могат да генерират неограничено количество репорти. Репортите са основно списъци от статии, които са съвпаднали с дадени ключови думи. В един репорт може да участват една или повече ключови думи. Репортите трябва да могат да се разглеждат по дни, седмици и месеци. Освен списъкци от статии и съвпадения в репортите трябва да има още:* • *Графика на съвпаденията по дни* • *Гъстота на ключовите думи (коя дума се среща найчесто в репорта)* • *Езици на статиите Ключови думи и правила Ключовите думи реално са правила, които потребителите дефинират и на база на които правила определени статии съвпадащи с тях трябва да се добавят към репорти или да се изпращат към модуала за автоматично известяване. Следните правила трябва да може да се дефинират от потребителите: • Ключова дума присъства в заглавие/съдържание/автор • Ключова дума не присъства в заглавие/съдържание/автор • Ключова дума е в началото на заглавие/съдържание/автор • Ключова дума е в краят на заглавие/съдържание/автор*

*Освен по ключови думи, потребителите трябва да могат да*  дефинират и регулярни изрази в търсенето си. Например

*------------------------------------------------------ [www.eufunds.bg](http://www.eufunds.bg/) ------------------------------------------------------*

11

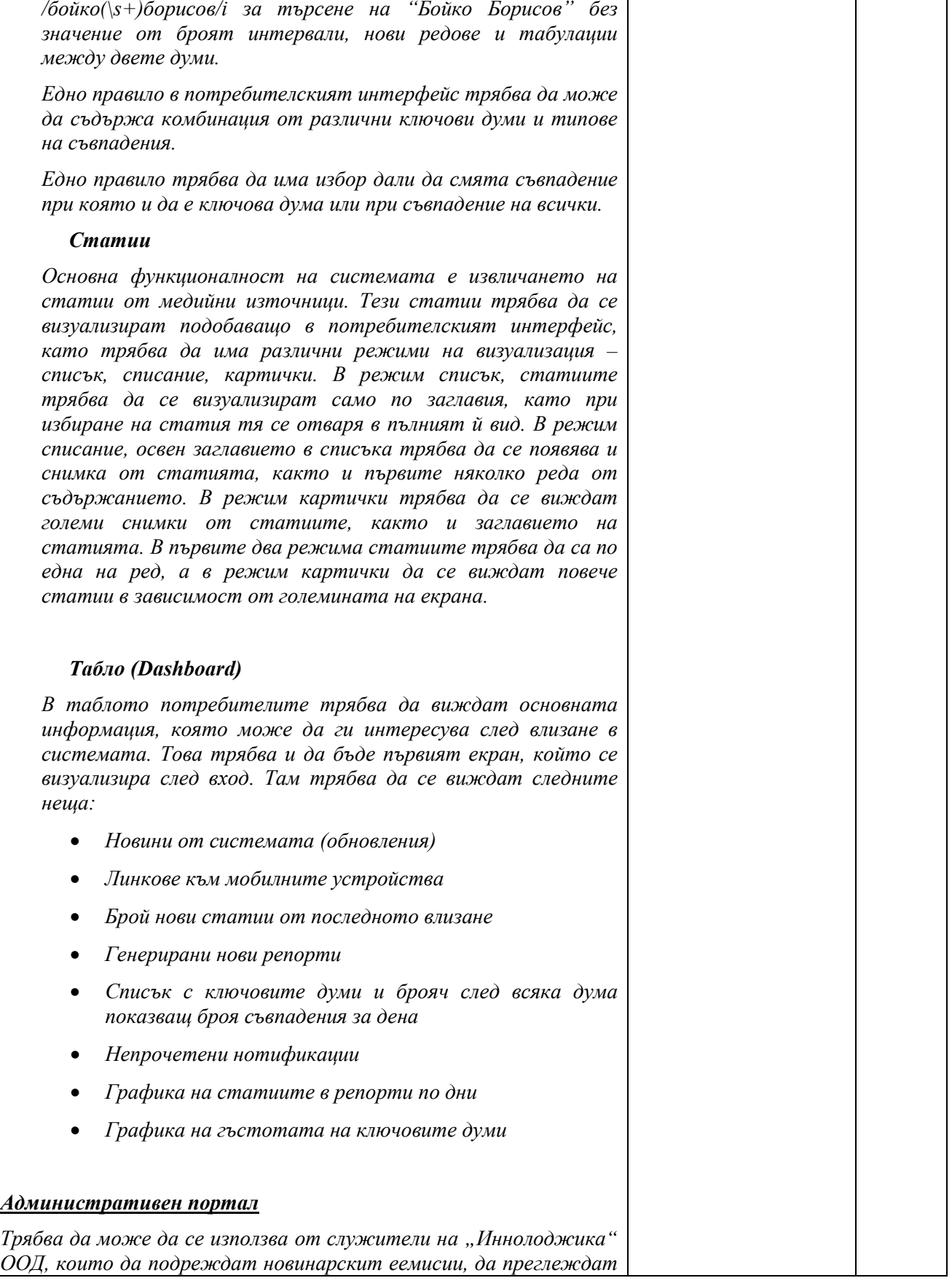

*------------------------------------------------------ [www.eufunds.bg](http://www.eufunds.bg/) ------------------------------------------------------*

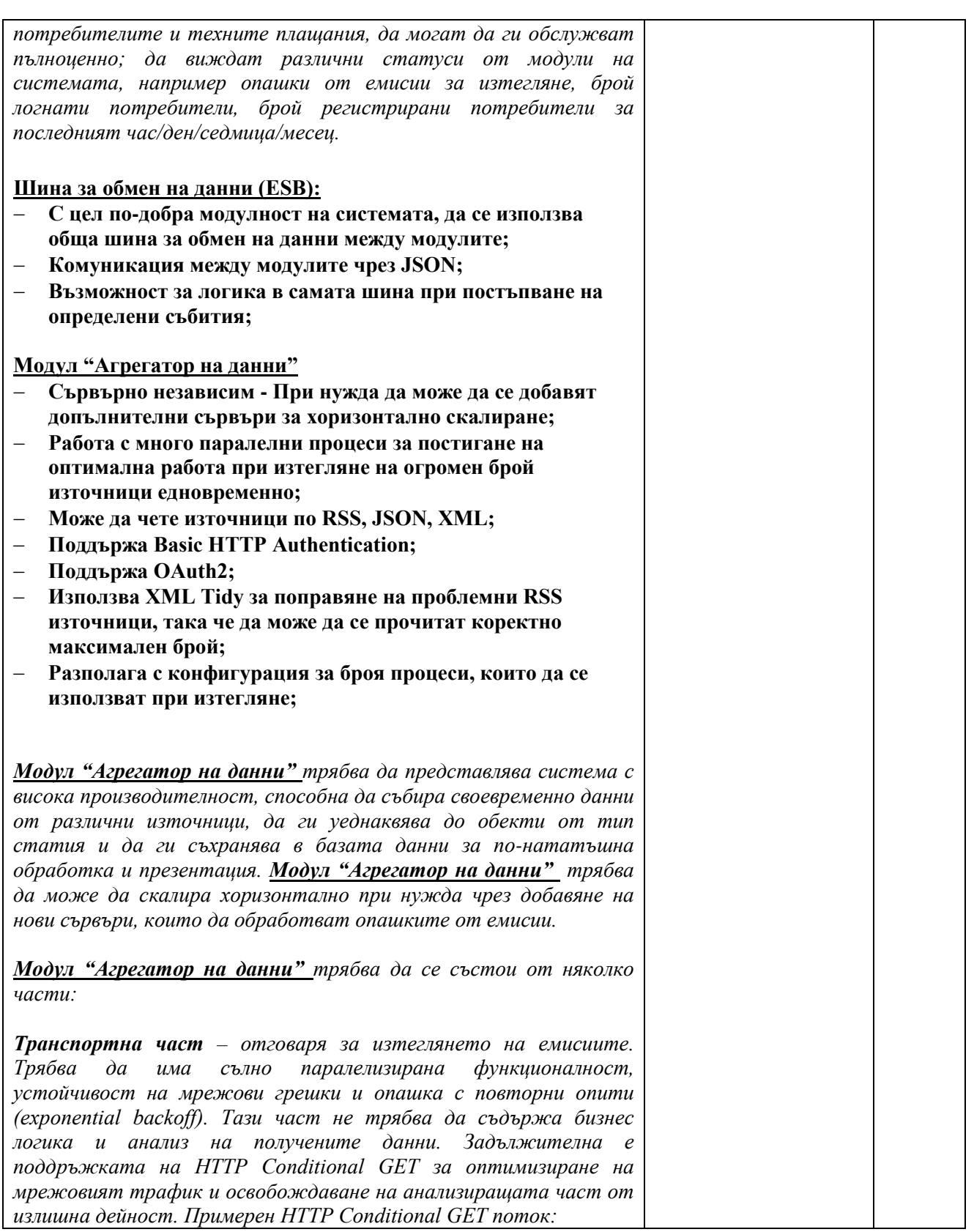

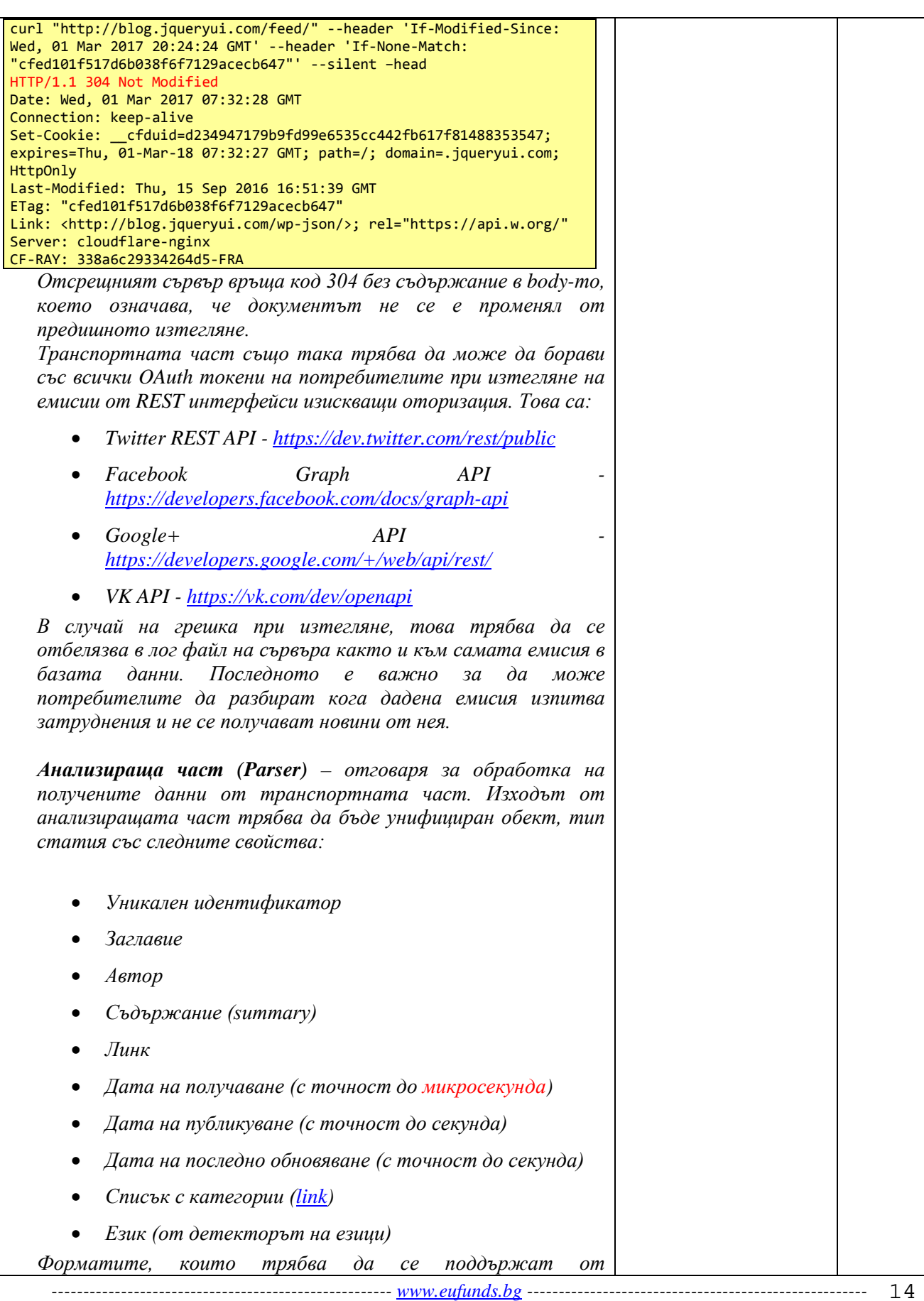

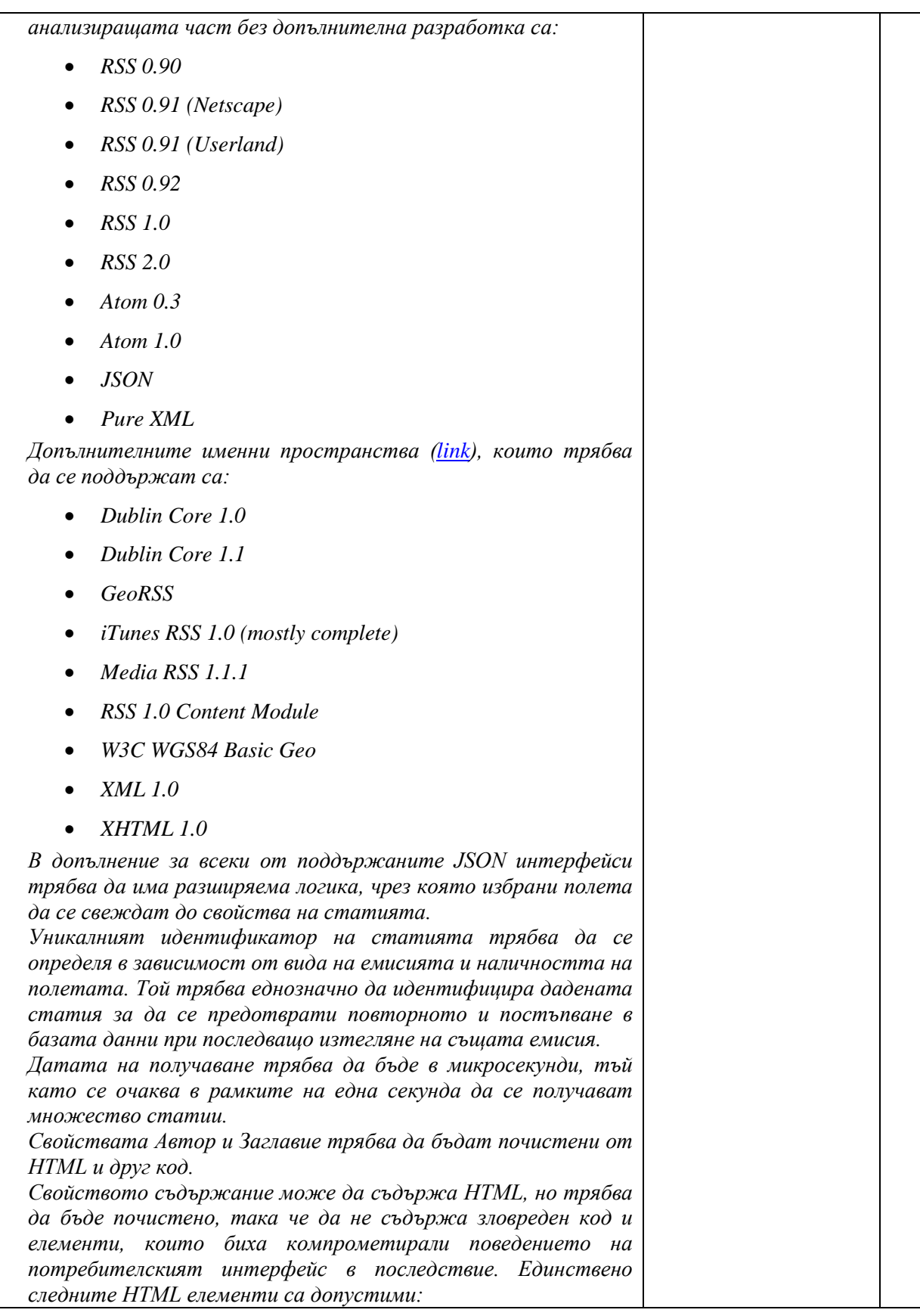

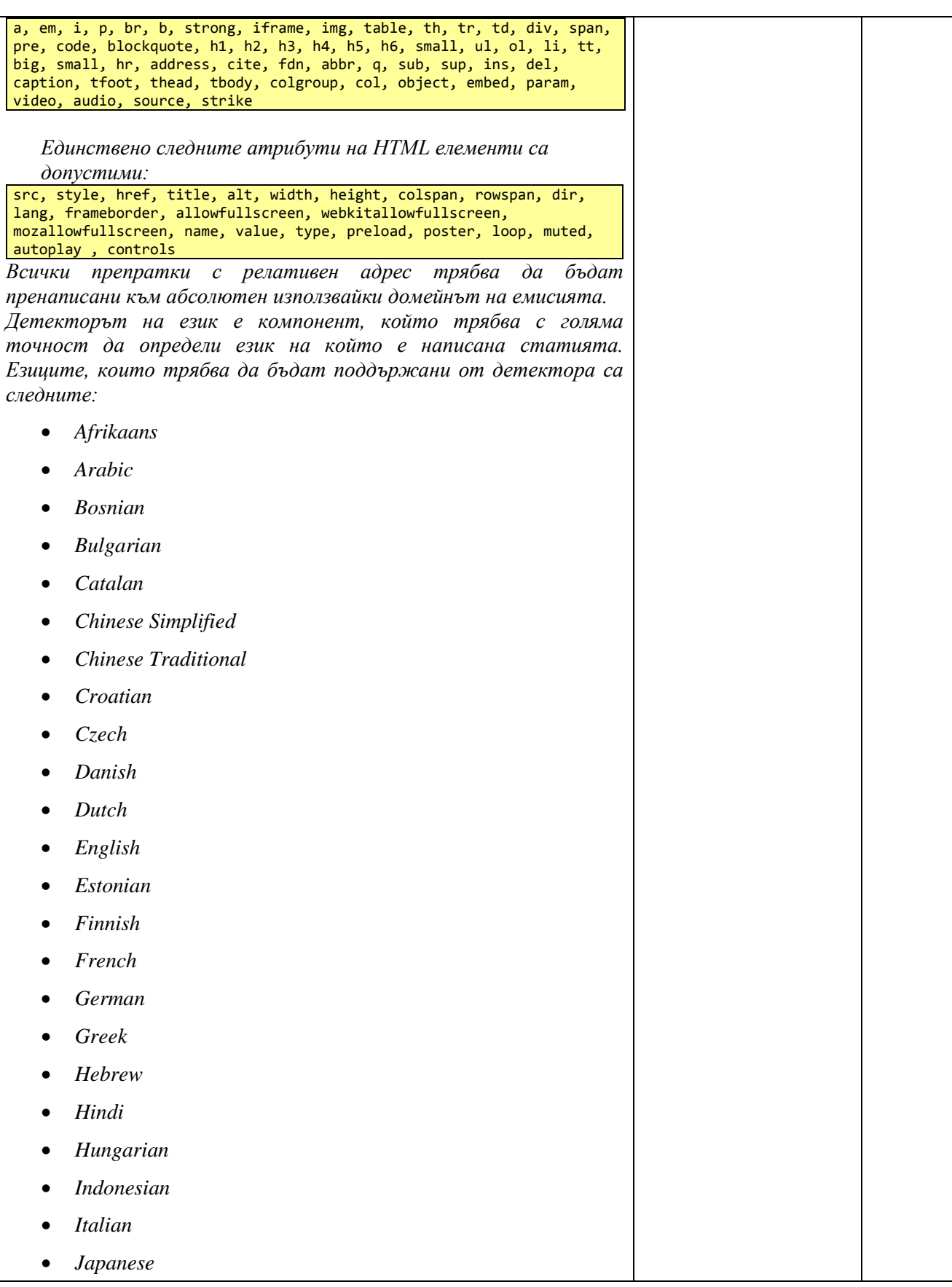

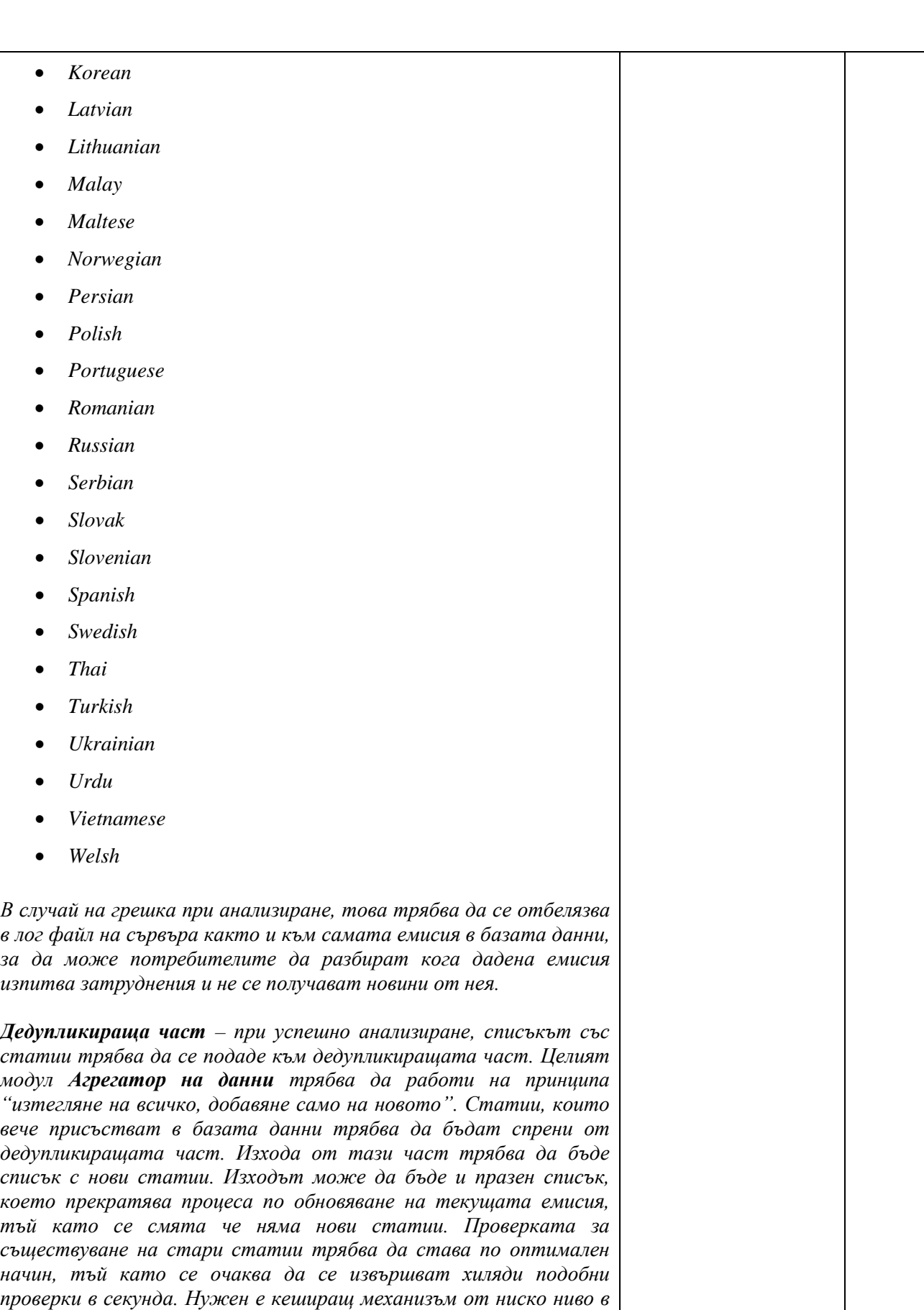

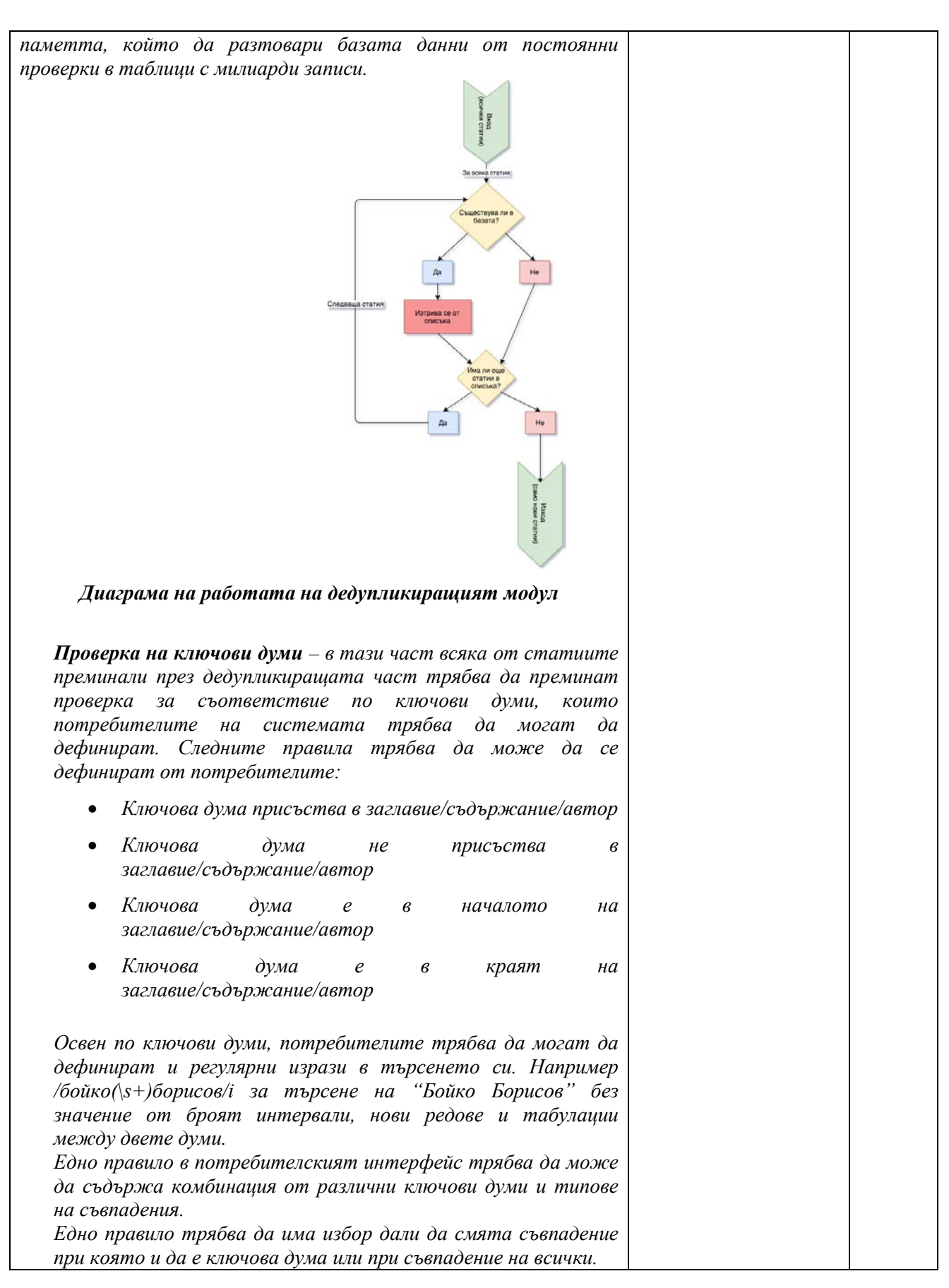

18

*При изпълнение на правило (има съвпадения) трябва да могат да се предприема комбинация от следните действия:* • *Добавяне на статията към репорт* • *Изпращане на статията по email* • *Изпращане на SMS нотификация* • *Изпращане на Push нотификация към мобилни устройства* Статии Ключови думи Действия Правила с ключови думи эни действи Заглави Статия Автор Сълържание *Проверка на ключови думи и предприемане на действия* **Модул "Приложно-програмни интерфейси"** − **Превежда вътрешните интерфейси от ниско ниво в JSON интерфейси за използване на външни приложения;** − **Поддържа OAuth2 и Username/Password authentication;** − **Поддържа rate-limiting за намаляване на риска от претоварване на системата от външни системи;** *Приложно-програмните интерфейси, трябва да използват REST (Representational state transfer) - разпределителна системна рамка, базирана на уеб протоколи и технологии. Архитектурният модел REST включва взаимодействията между сървър и клиент, осъществени по време на трансфера на данни. Основният ендпойнт трябва да бъде достъпен на адрес [https://system/api/0/.](https://system/api/0/) Отговорите на методите трябва винаги да съдържат коректен HTTP response код. Таблица с кодовете:* **Код Описание** 200 Заявката и отговорът са коректни

*------------------------------------------------------ [www.eufunds.bg](http://www.eufunds.bg/) ------------------------------------------------------* 19

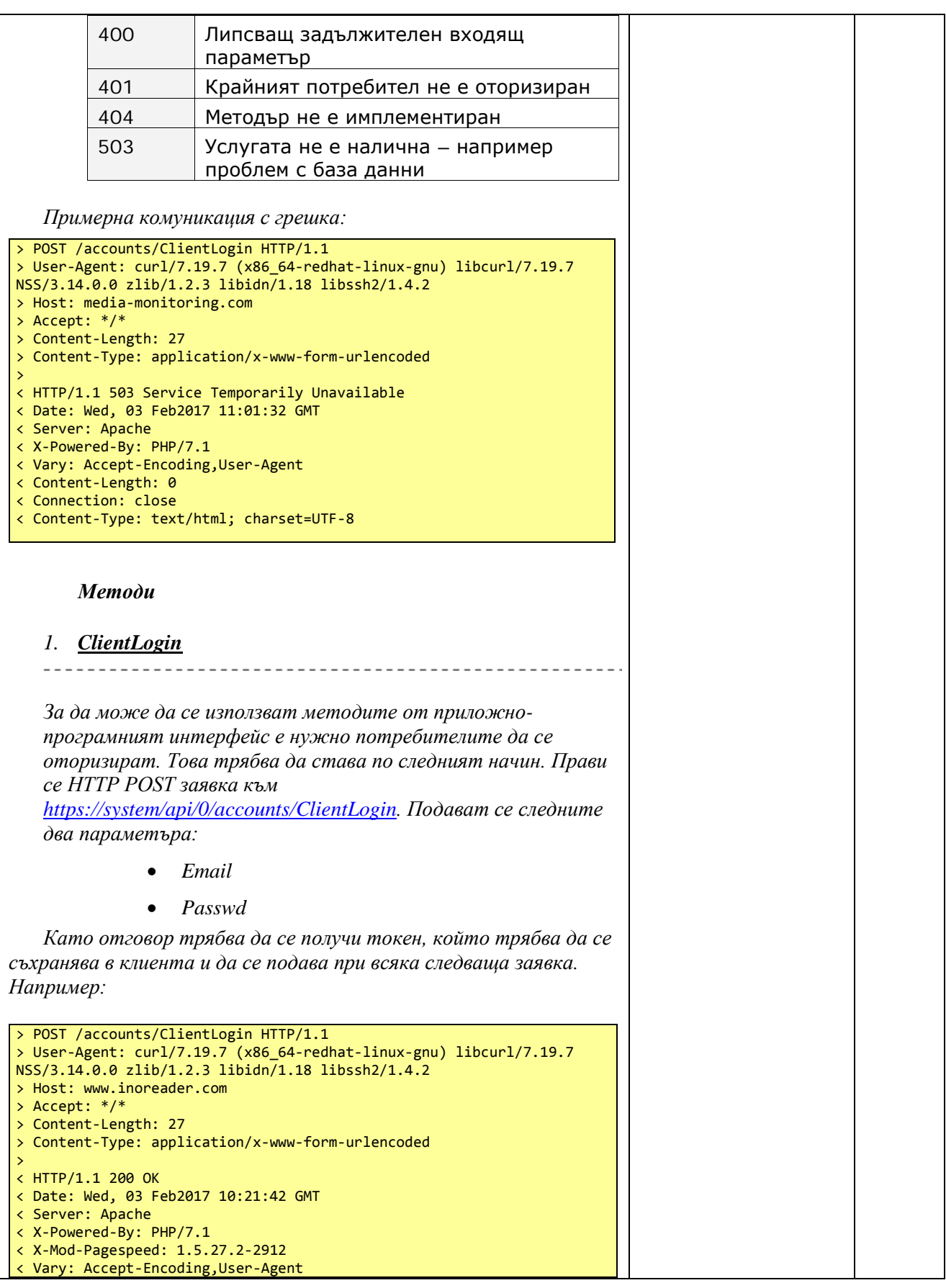

20

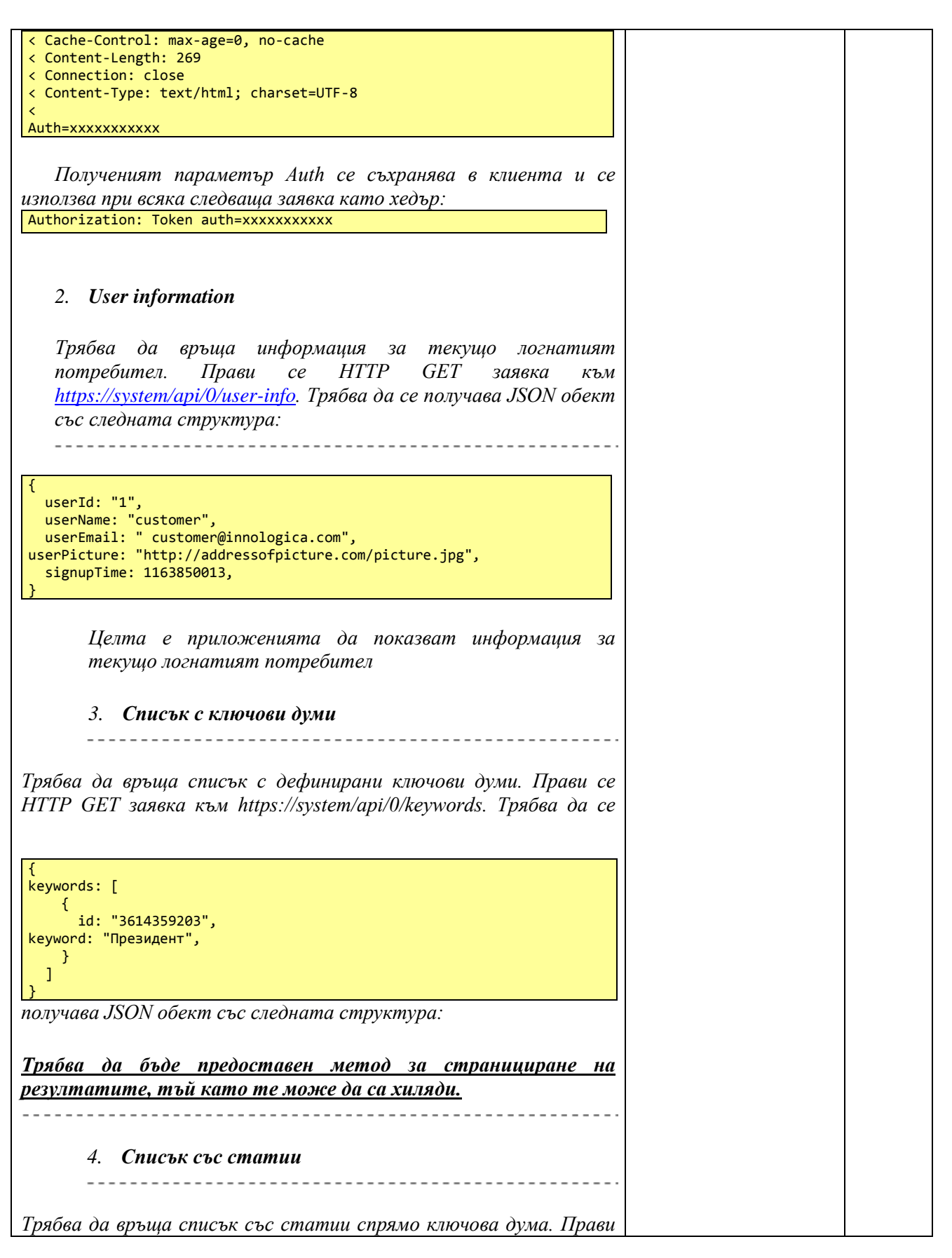

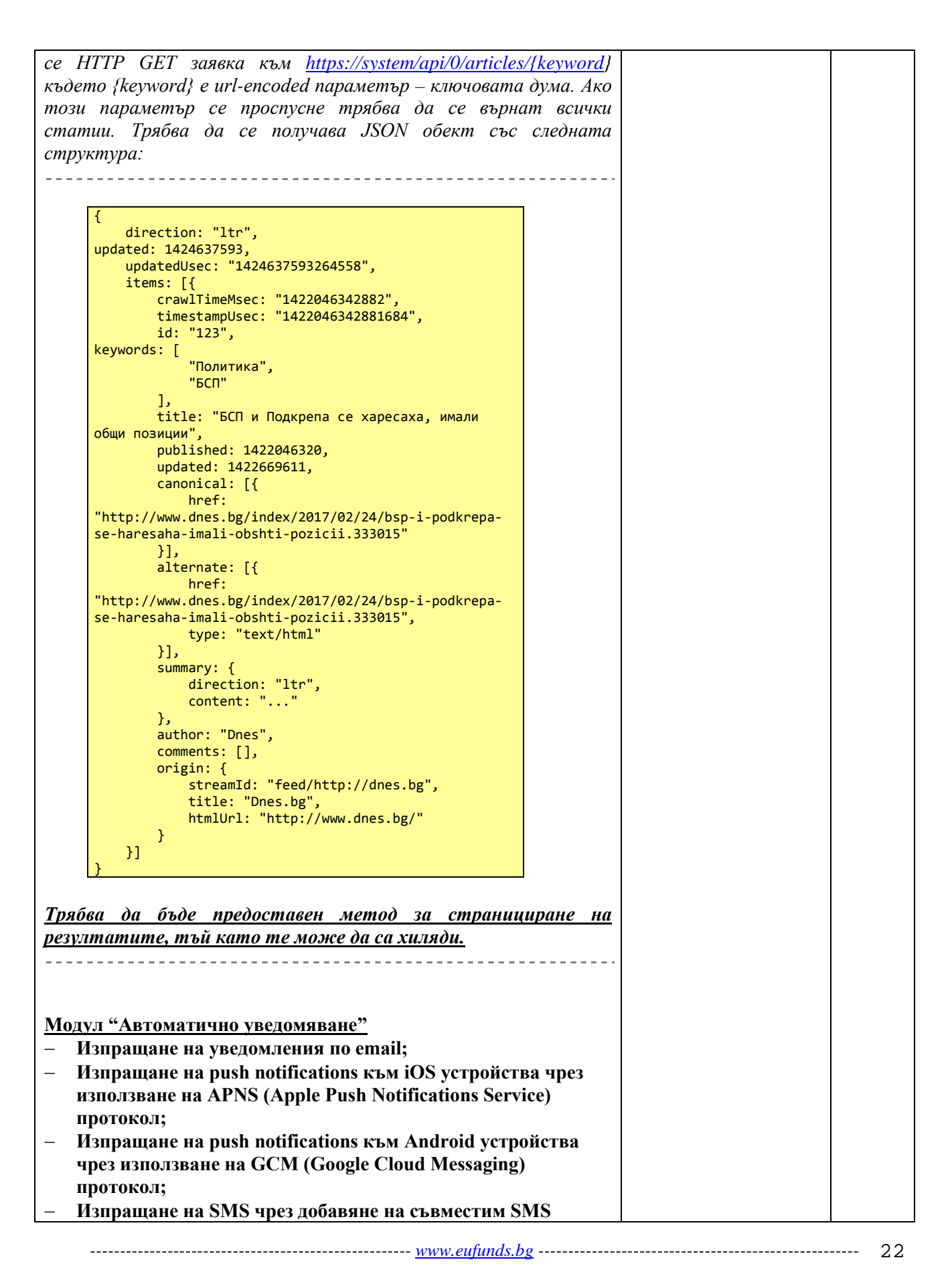

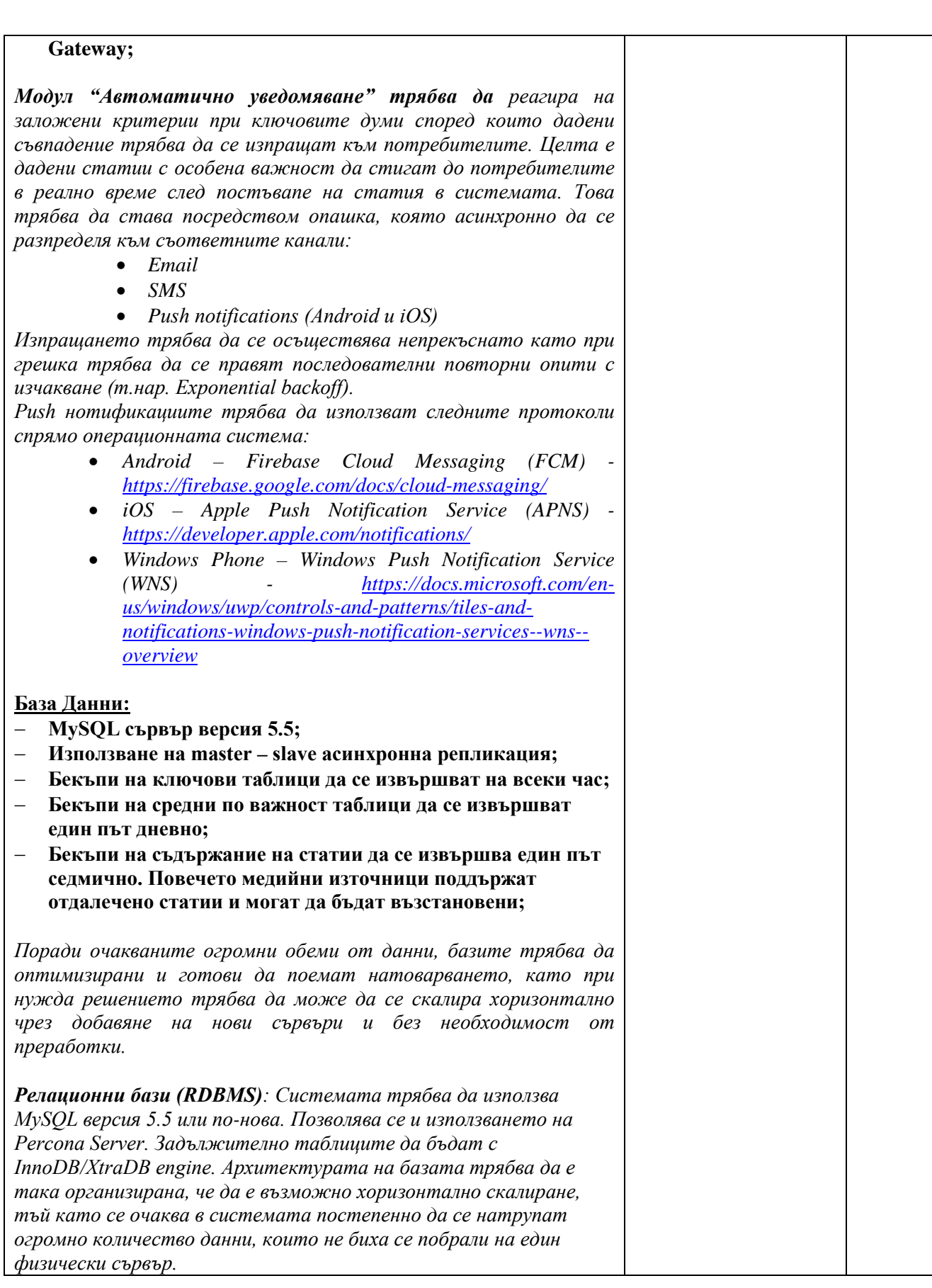

*------------------------------------------------------ [www.eufunds.bg](http://www.eufunds.bg/) ------------------------------------------------------*

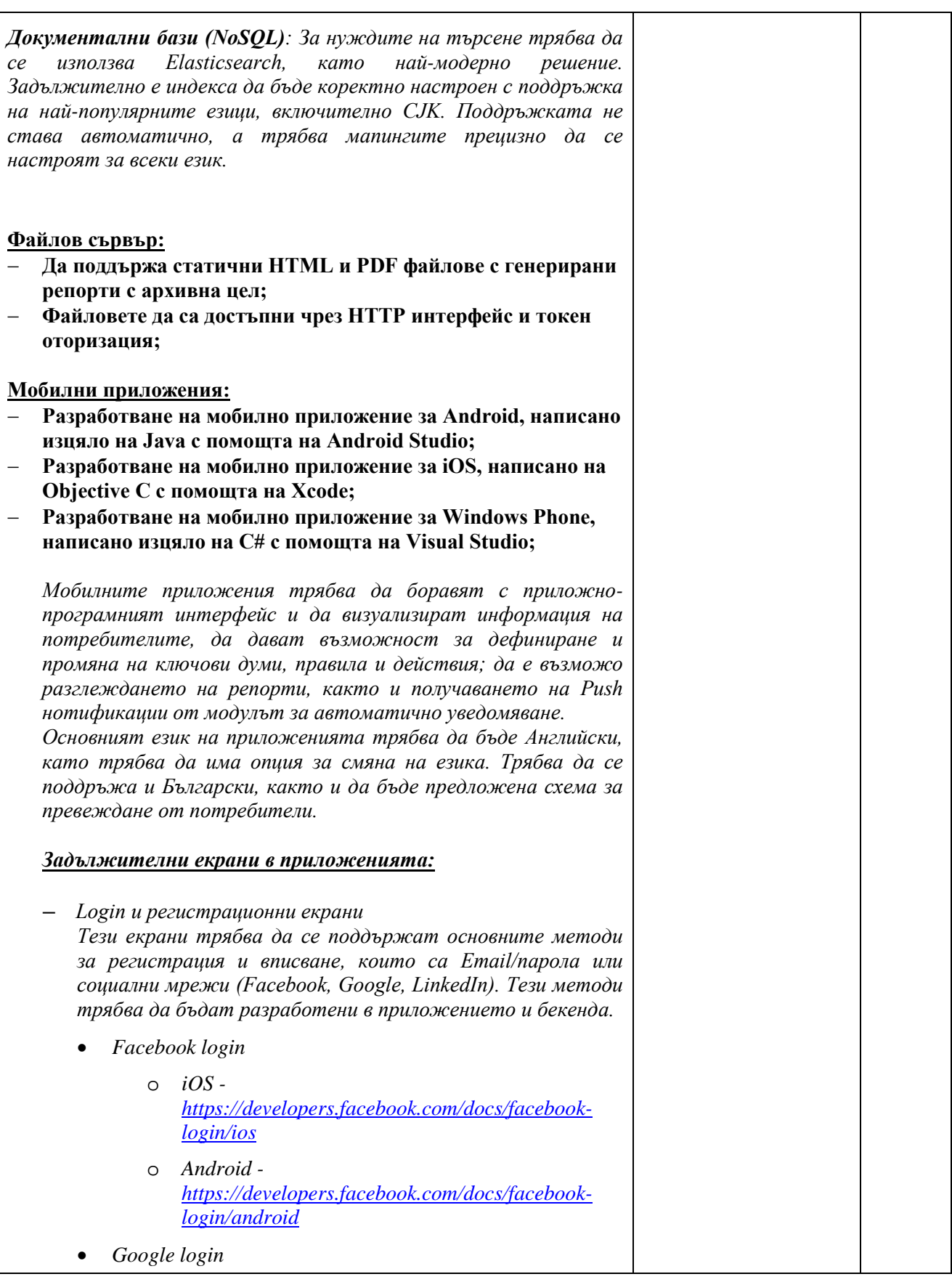

*------------------------------------------------------ [www.eufunds.bg](http://www.eufunds.bg/) ------------------------------------------------------*

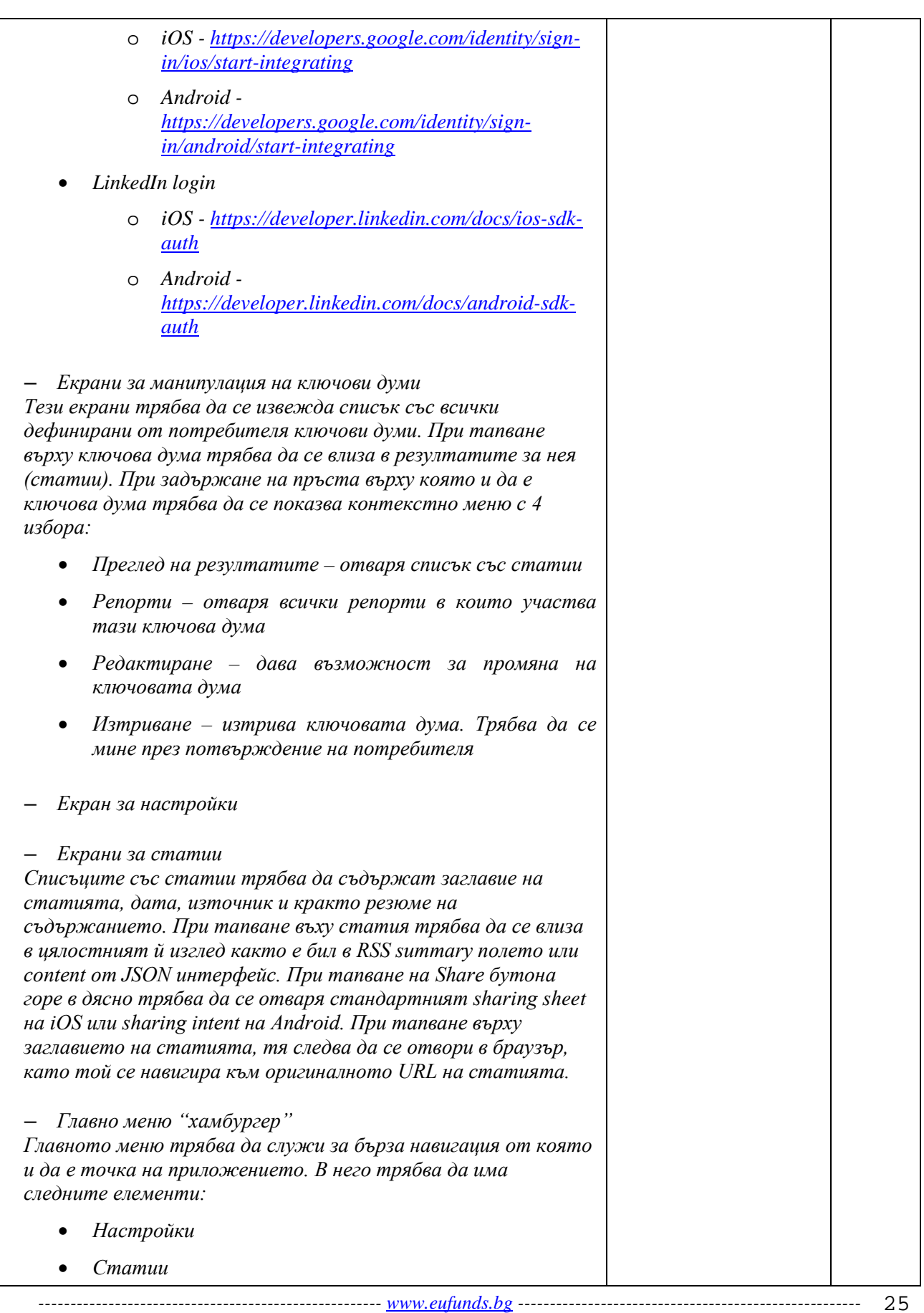

- *Източници*
- *Ключови думи*
- *Репорти*
- *Изход (отписване от акаунта, не реален изход)*

**Към техническите и функционални характеритики, които предлага Кандидатът, трябва да бъде представена демонстрационна визуализация – следните макети (визуализации) на екрани в статичен или динамичен вид (в pdf/jpeg/png/html или еквивалентен формат) за Специализирана софтуерна платформа за медиен мониторинг, с графично и текстово съдържание, съгласно посоченото:**

**Макети на екрани (web) за Модул "Потребителски" в статичен или динамичен вид**

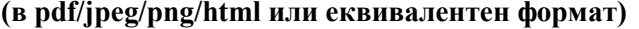

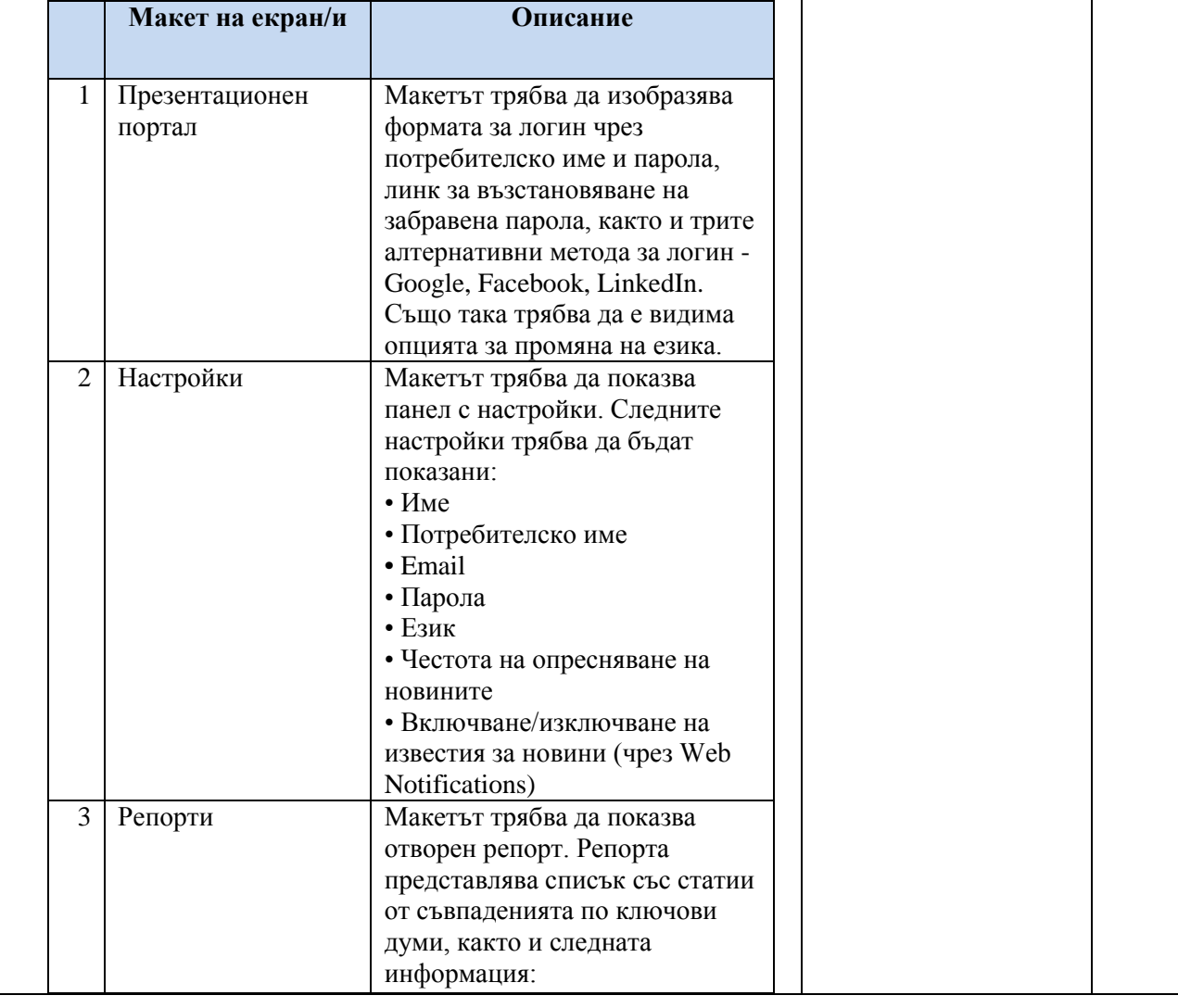

*------------------------------------------------------ [www.eufunds.bg](http://www.eufunds.bg/) ------------------------------------------------------*

26

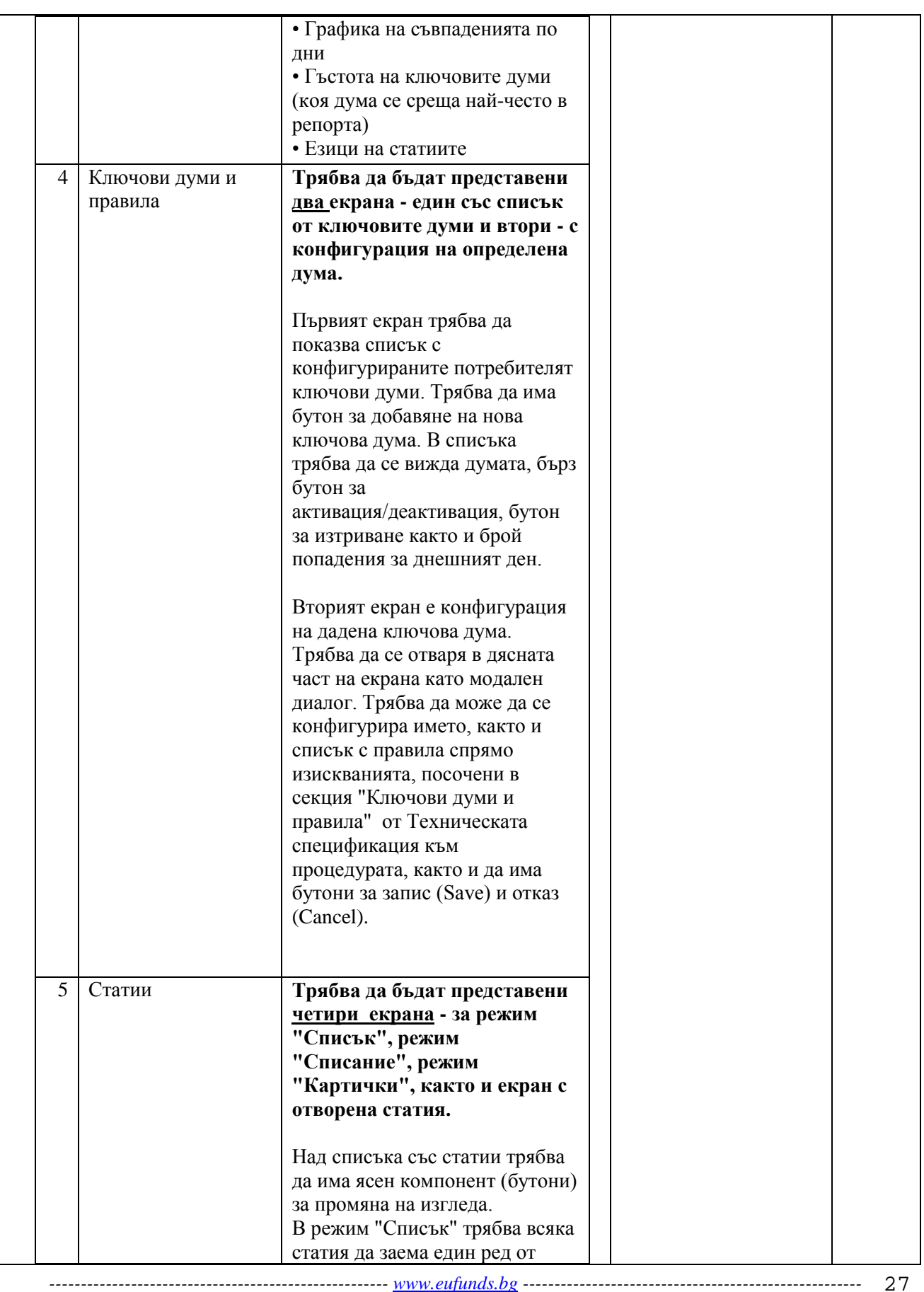

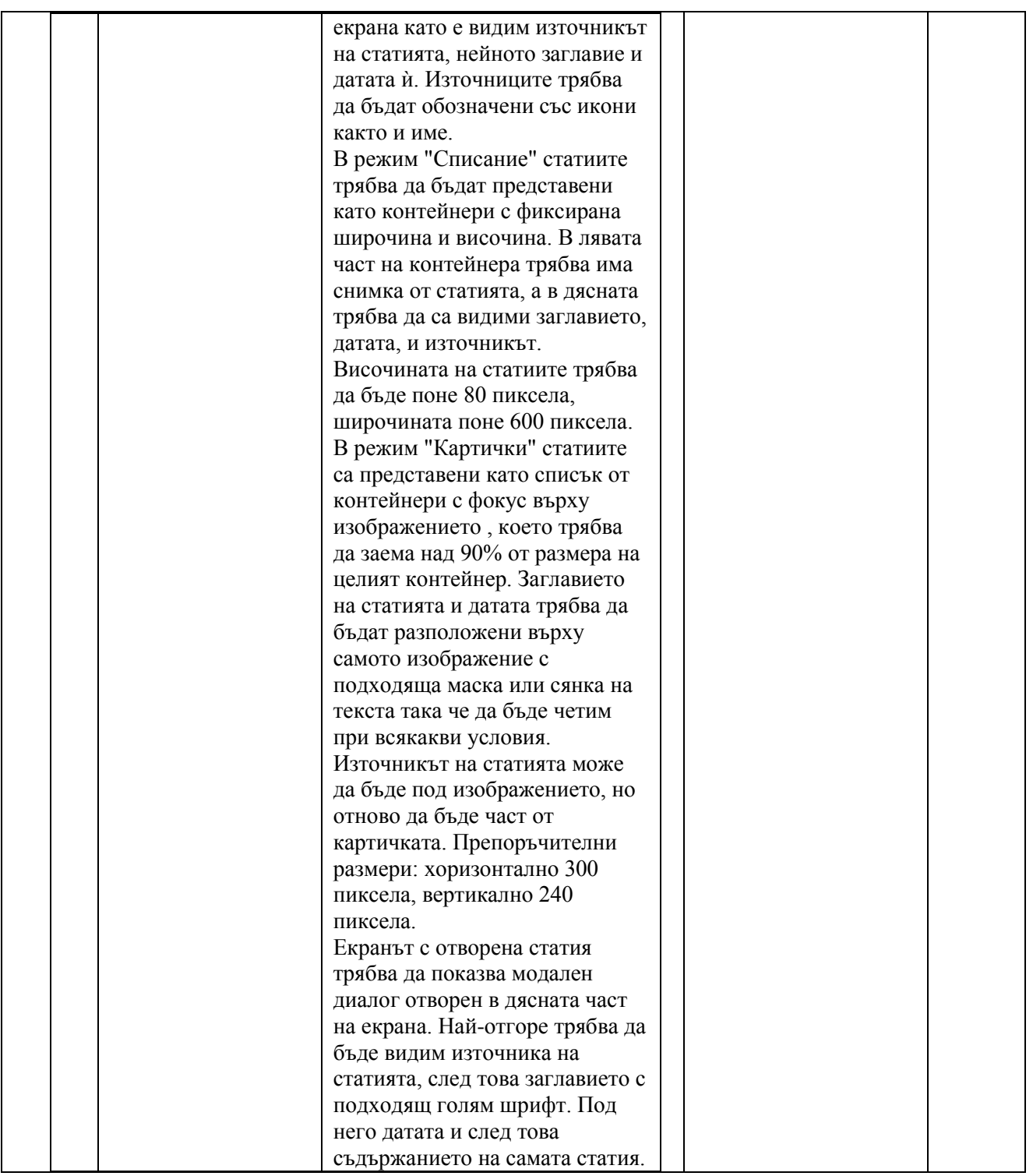

28

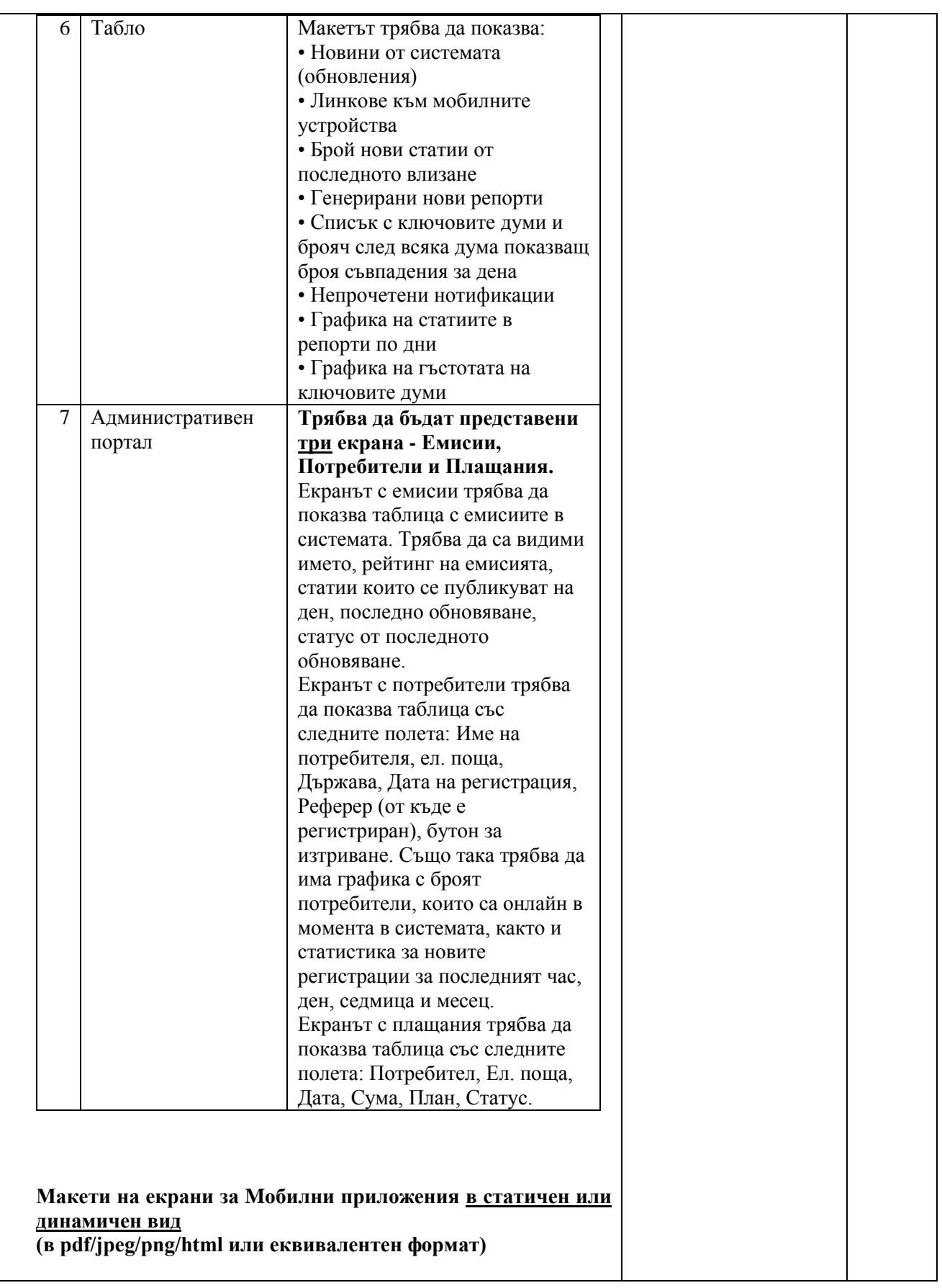

*------------------------------------------------------ [www.eufunds.bg](http://www.eufunds.bg/) ------------------------------------------------------*

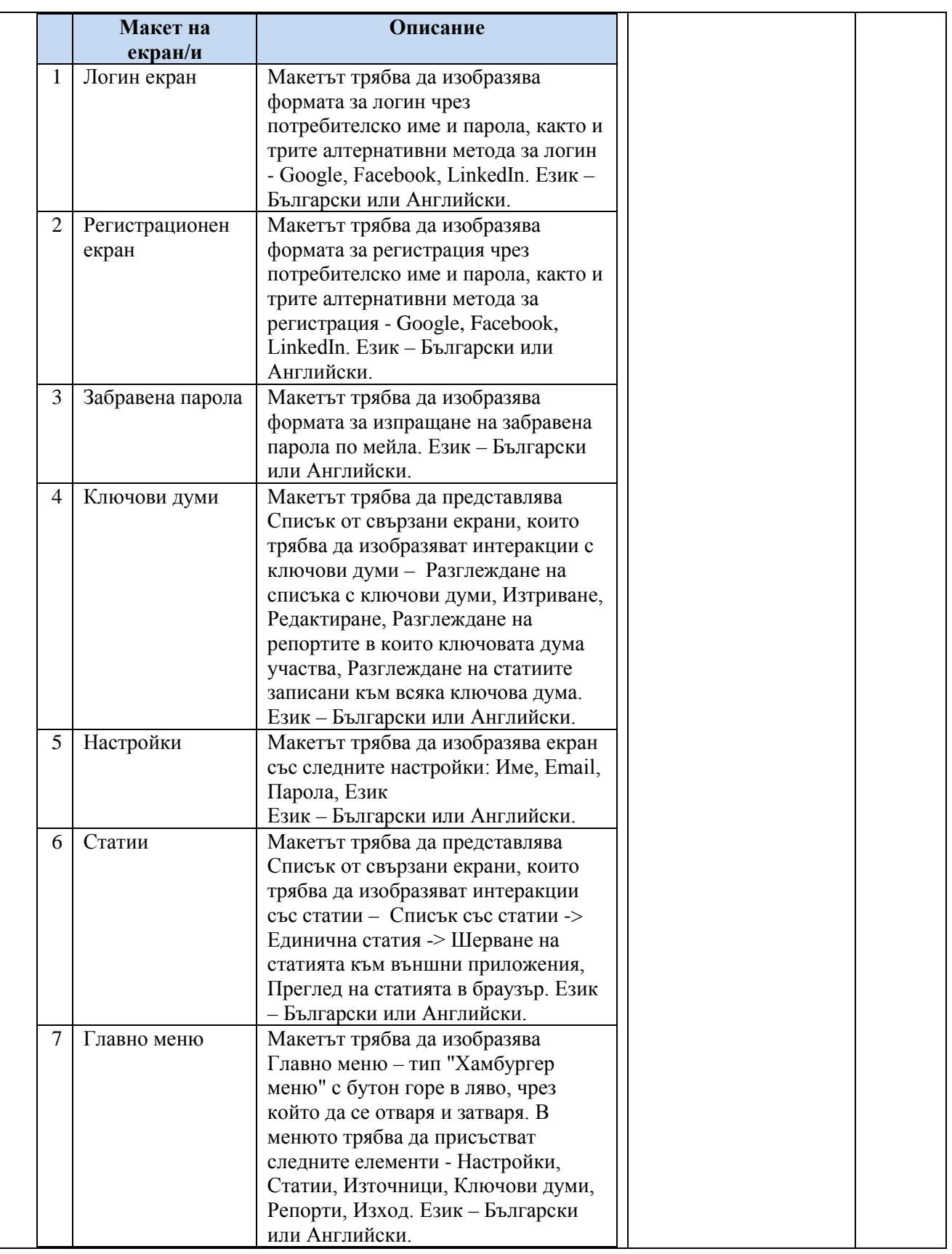

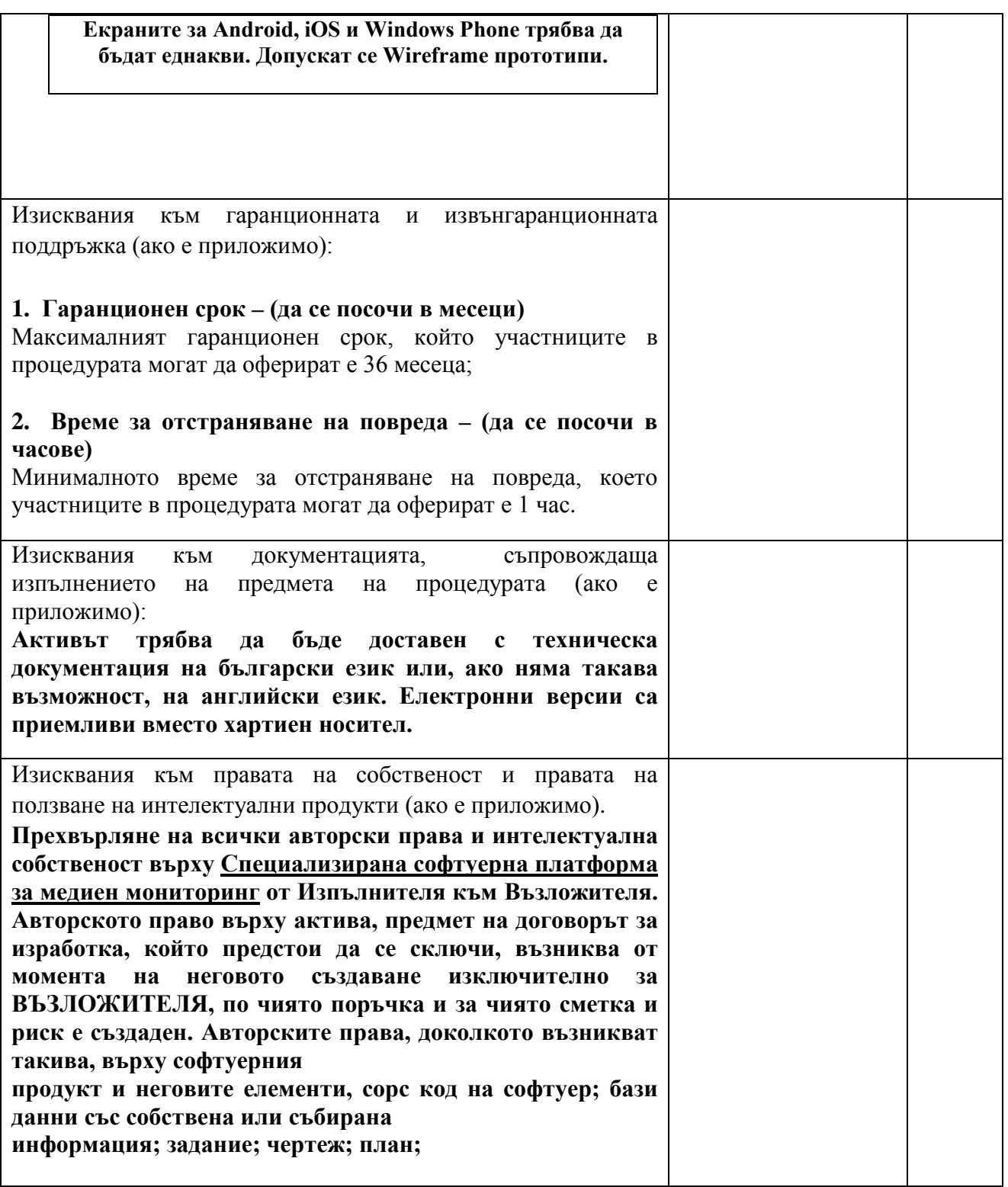

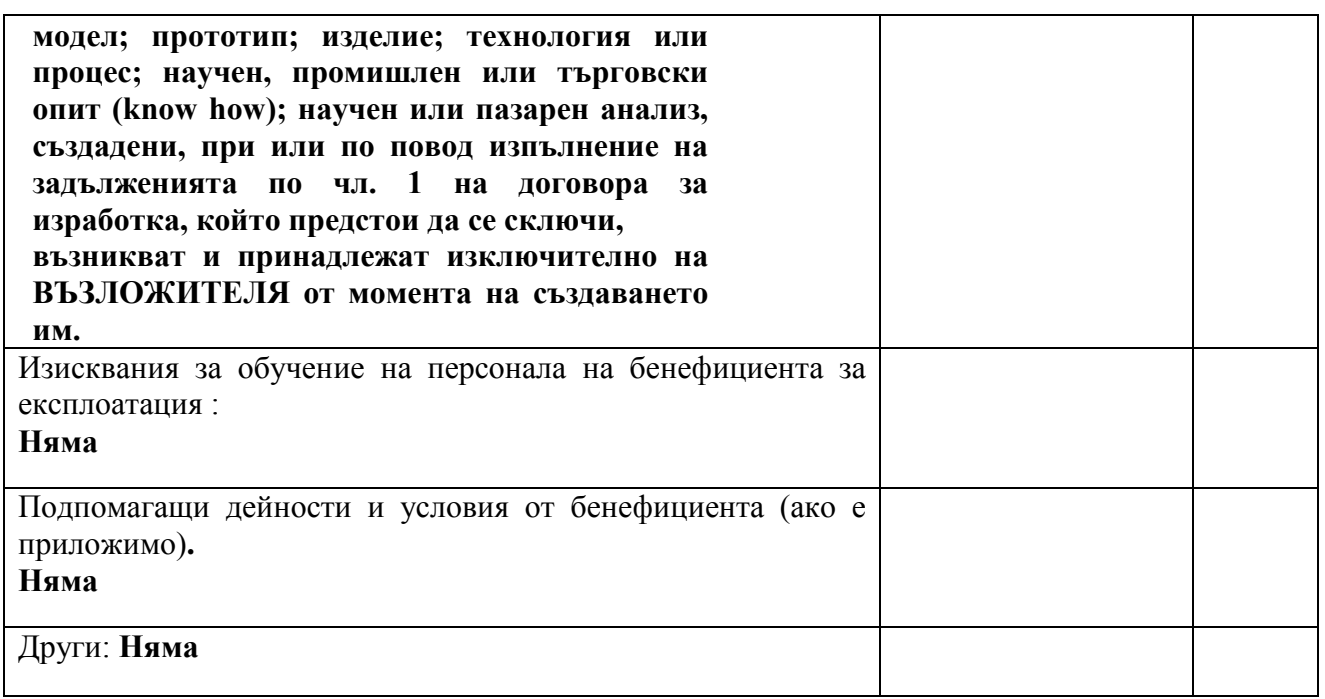

При така предложените от нас условия, в нашето ценово предложение сме включили всички разходи, свързани с качественото изпълнение на предмета на процедурата в описания вид и обхват, както следва:

# **ЦЕНОВО ПРЕДЛОЖЕНИЕ**

### **І. ЦЕНА И УСЛОВИЯ НА ДОСТАВКА**

#### **Изпълнението на предмета на процедурата ще извършим при следните цени:**

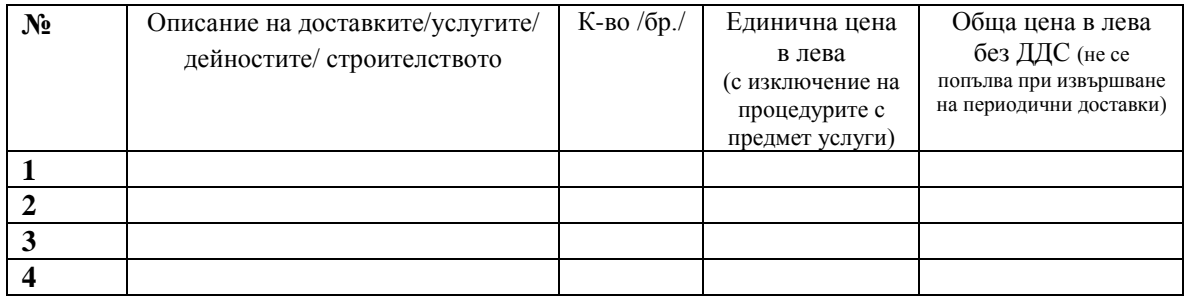

**За изпълнение предмета на процедурата в съответствие с условията на настоящата процедура, общата цена[1](#page-31-0) на нашата оферта възлиза на:**

**Цифром:\_\_\_\_\_\_\_\_\_\_\_\_\_\_\_\_\_\_ Словом:\_\_\_\_\_\_\_\_\_\_\_\_\_\_\_\_\_\_\_\_\_\_\_\_\_\_\_\_\_\_\_\_\_\_**

(*посочва се цифром и словом стойността без ДДС*)

# **Декларираме, че в предложената цена е спазено изискването за минимална цена на труда (за случаите, когато процедурата е за избор на изпълнител на договор за строителство).**

<span id="page-31-0"></span> $1$  Не се посочва при извършване на периодични доставки.  $\overline{1}$ 

*------------------------------------------------------ [www.eufunds.bg](http://www.eufunds.bg/) ------------------------------------------------------* 32

*Проект BG16RFOP002-1.001-0275-C01 "Внедряване на иновации в "Иннолоджика" ООД", финансиран от Оперативна програма "Иновации и конкурентоспособност" 2014-2020, съфинансирана от Европейския съюз чрез Европейския фонд за регионално развитие. Цялата отговорност за съдържанието на документа се носи от "Иннолоджика" ООД и при никакви обстоятелства не може да се приема, че този документ отразява официалното становище на Европейския съюз и Управляващия орган.*

# **ІІ. НАЧИН НА ПЛАЩАНЕ**

Предлаганият от нас начин на плащане е, както следва:

*( описва се)*

При разминаване между предложените единична и обща цена, валидна ще бъде общата цена на офертата. В случай че бъде открито такова несъответствие, ще бъдем задължени да приведем единичната цена в съответствие с общата цена на офертата.

При несъответствие между сумата, написана с цифри, и тази, написана с думи, важи сумата, написана с думи.

Като неразделна част от настоящата Оферта, прилагаме следните документи:

1. Декларация с посочване на ЕИК/Удостоверение за актуално състояние;

2. Декларация по чл. 12, ал. 1, т. 1 .от Постановление № 160 на Министерския съвет от 2016 г.;

3. Доказателства за икономическо и финансово състояние (ако такива се изискват);

**- Отчет за приходите и разходите (или еквивалент) като съставна част от годишния финансов отчет за последните 3 приключени финансови години, в зависимост от датата, на която кандидатът е учреден или е започнал дейността си – копие заверено от кандидата с подпис, печат и текст "Вярно с оригинала".** 

4. Доказателства за технически възможности и/или квалификация (ако такива се изискват);

- **Документ, удостоверяващ въведена в предприятието на кандидата сертифицирана Система за управление на качеството по стандарт ISO 9001 или еквивалент - копие на валиден сертификат, заверено от кандидата с подпис,**  печат и текст "Вярно с оригинала".
- **Документ, удостоверяващ въведена в предприятието на кандидата сертифицирана Система за управление на сигурността на информацията по стандарт ISO 27001 или еквивалент - копие на валиден сертификат, заверено от**  кандидата с подпис, печат и текст "Вярно с оригинала".
- **Документ, удостоверяващ въведена в предприятието на кандидата сертифицирана Система за управление на качеството на ИТ услугите по стандарт ISO 20000-1 или еквивалент - копие на валиден сертификат, заверено**  от кандидата с подпис, печат и текст "Вярно с оригинала".
- **Документи, удостоверяващи, че ключовият експерт – Ръководител на разработката, притежава сертификат за придобита квалификация. Представя се копие на валиден Сертификат Agile Software Development with SCRUM или**  еквивалент, заверено от кандидата с подпис, печат и текст "Вярно с оригинала".

*------------------------------------------------------ [www.eufunds.bg](http://www.eufunds.bg/) ------------------------------------------------------* 33

*Проект BG16RFOP002-1.001-0275-C01 "Внедряване на иновации в "Иннолоджика" ООД", финансиран от Оперативна програма "Иновации и конкурентоспособност" 2014-2020, съфинансирана от Европейския съюз чрез Европейския фонд за регионално развитие. Цялата отговорност за съдържанието на документа се носи от "Иннолоджика" ООД и при никакви обстоятелства не може да се приема, че този документ отразява официалното становище на Европейския съюз и Управляващия орган.*

5. Декларация за подизпълнителите, които ще участват в изпълнението на предмета на процедурата и дела на тяхното участие (*ако кандидатът е декларирал, че ще ползва подизпълнители)*;

6. Документи по т. 1, 2 *,*3 и 4 за всеки от подизпълнителите в съответствие с Постановление № 160 на Министерския съвет от 2016 г. *(когато се предвижда участието на подизпълнители)*;

7. Други документи и доказателства, изискани и посочени от бенефициента в документацията за участие – **в случай, че кандидатът е обединение на физически и/или юридически лица, следва да се представи Договор за обединение или документ, подписан от лицата в обединението, в който задължително се посочва представляващият, както и да се предоставят документите по т. 1 и 2 за всяко лице от обединението.**

**ДАТА: \_\_\_\_\_\_\_\_\_\_\_\_\_ г. ПОДПИС и ПЕЧАТ:\_\_\_\_\_\_\_\_\_\_\_\_\_\_\_\_\_\_\_\_\_\_**

(име и фамилия)

(длъжност на представляващия кандидата)

\_\_\_\_\_\_\_\_\_\_\_\_\_\_\_\_\_\_\_\_\_\_\_\_\_\_\_\_\_\_\_\_\_\_\_\_\_\_\_\_\_\_\_

\_\_\_\_\_\_\_\_\_\_\_\_\_\_\_\_\_\_\_\_\_\_\_\_\_\_\_\_\_\_\_\_\_\_\_\_\_\_\_\_\_\_\_

*------------------------------------------------------ [www.eufunds.bg](http://www.eufunds.bg/) ------------------------------------------------------* 34